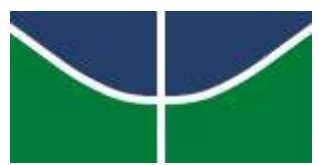

Universidade de Brasília Faculdade de Economia, Administração, Contabilidade e Gestão de Políticas Públicas Departamento de Administração

## GEORGE FERNANDO SILVA MAGALHÃES

## **AVALIAÇÃO DO MODELO DE RISCO DAS ORGANIZAÇÕES DE MANUTENÇÃO DE PRODUTO AERONÁUTICO PELA AGÊNCIA NACIONAL DE AVIAÇÃO CIVIL**

Brasília – DF 2018

## GEORGE FERNANDO SILVA MAGALHÃES

#### **AVALIAÇÃO DO MODELO DE RISCO DAS ORGANIZAÇÕES DE MANUTENÇÃO DE PRODUTO AERONÁUTICO PELA AGÊNCIA NACIONAL DE AVIAÇÃO CIVIL**

Monografia apresentada ao Departamento de Administração como requisito parcial à obtenção do título de Bacharel em Administração. Professor Orientador: Dr. Victor Rafael Rezende Celestino

Brasília – DF 2018

## GEORGE FERNANDO SILVA MAGALHÃES

#### **AVALIAÇÃO DO MODELO DE RISCO DAS ORGANIZAÇÕES DE MANUTENÇÃO DE PRODUTO AERONÁUTICO PELA AGÊNCIA NACIONAL DE AVIAÇÃO CIVIL**

A Comissão Examinadora, abaixo identificada, aprova o Trabalho de Conclusão do Curso de Administração da Universidade de Brasília do (a) aluno (a)

George Fernando Silva Magalhães

Dr. Victor Rafael Rezende Celestino Professor-Orientador

Dra. Silvia Araújo dos Reis Dra. Vanessa Cabral Gomes Professora-Examinadora Professora-Examinadora

Brasília, 9 de julho de 2018

#### **RESUMO**

O objetivo deste trabalho é avaliar como o modelo de risco existente em uma agência reguladora, a ANAC, desenvolvido com base em indicadores constantes em norma emitida pela agência (MPR 900), classifica o risco das organizações de manutenção (OM), para orientar a alocação de recursos para supervisão e fiscalização naquelas organizações que apresentem maior risco. A compreensão e análise do risco é fundamental para as atividades das organizações, visando aprimorar controles e priorizar processos relevantes, diversos frameworks foram desenvolvidos ao longo do tempo para realizar a análise e impacto dos riscos, como os da COSO e da ISO. Na aviação civil, a International Civil Aviation Organization (ICAO) desenvolveu o *Safety Management System*, que estabelece padrões de segurança para o setor que abrange todos os envolvidos na operação e manutenção do produto aeronáutico. No Brasil, a Agência Nacional de Aviação Civil é a agência reguladora responsável pela supervisão e fiscalização das empresas que fazem manutenção do produto aeronáutico, que é realizada com base no risco de cada empresa, de acordo com critérios subjetivos de probabilidade, severidade e relevância, estabelecidos no manual de procedimentos do inspetor para avaliação de segurança. O problema estudado foi como esse modelo classifica as empresas de manutenção, utilizando-se do *design science*, modelagem estatística e simulação de Monte Carlo, portanto de abordagem quantitativa. Os resultados indicam um peso significativo em indicadores como a quantidade de pessoal técnico, o tipo de base da empresa, a existência ou não de certificações, muito em função da escala de probabilidade, severidade e relevância estabelecida. Conclui-se que o atual modelo pode induzir a priorização de empresas de manutenção que não possuem o risco mais relevante.

Palavras-chave: Risco. Modelagem. Simulação. Aviação. Manutenção. Monte Carlo. R. Regressão.

## **LISTA DE ILUSTRAÇÕES**

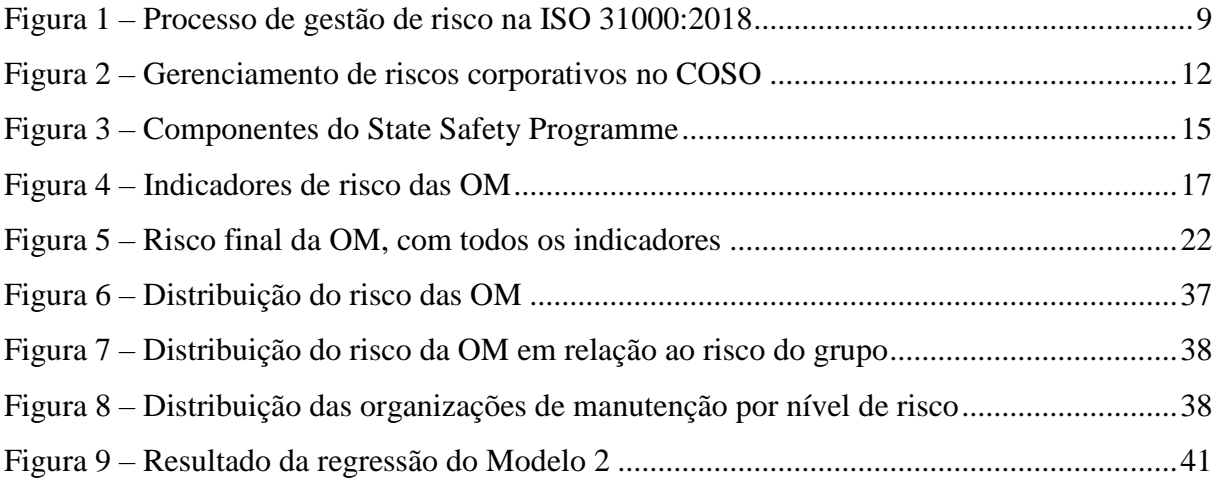

## **LISTA DE TABELAS**

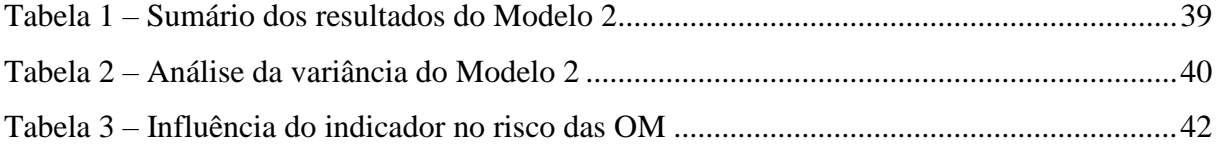

## **LISTA DE QUADROS**

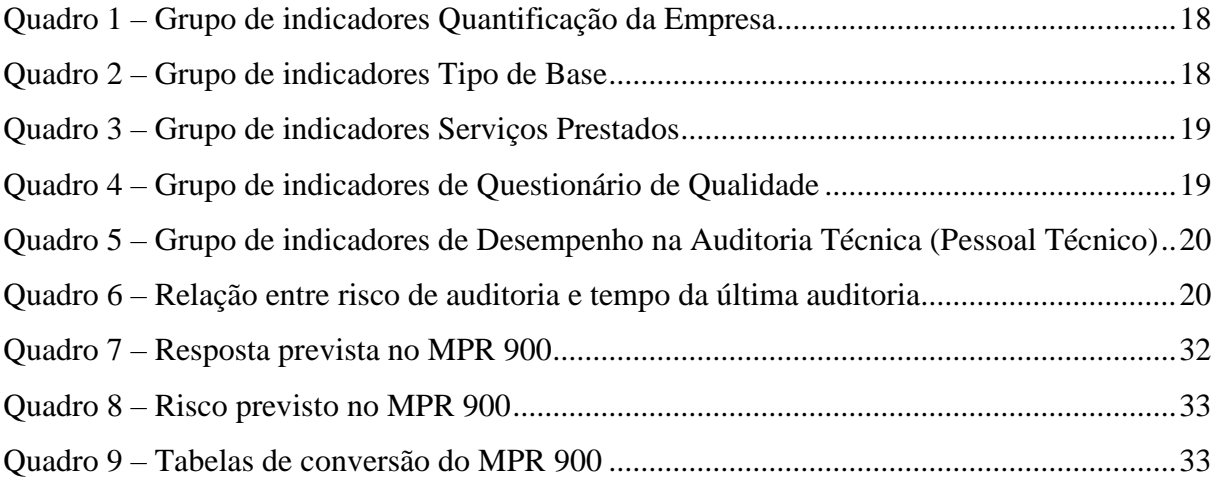

## **LISTA DE ABREVIATURAS E SIGLAS**

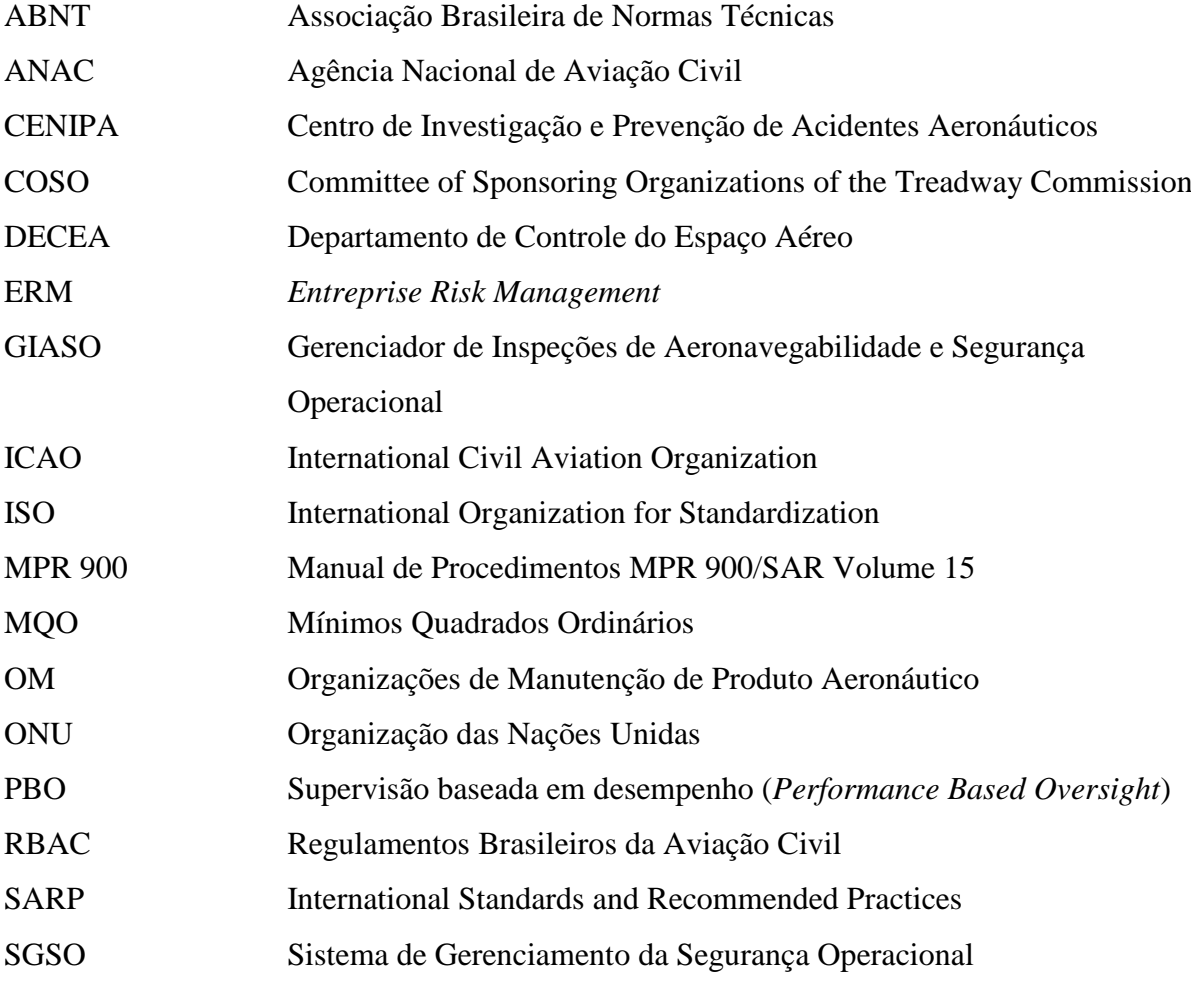

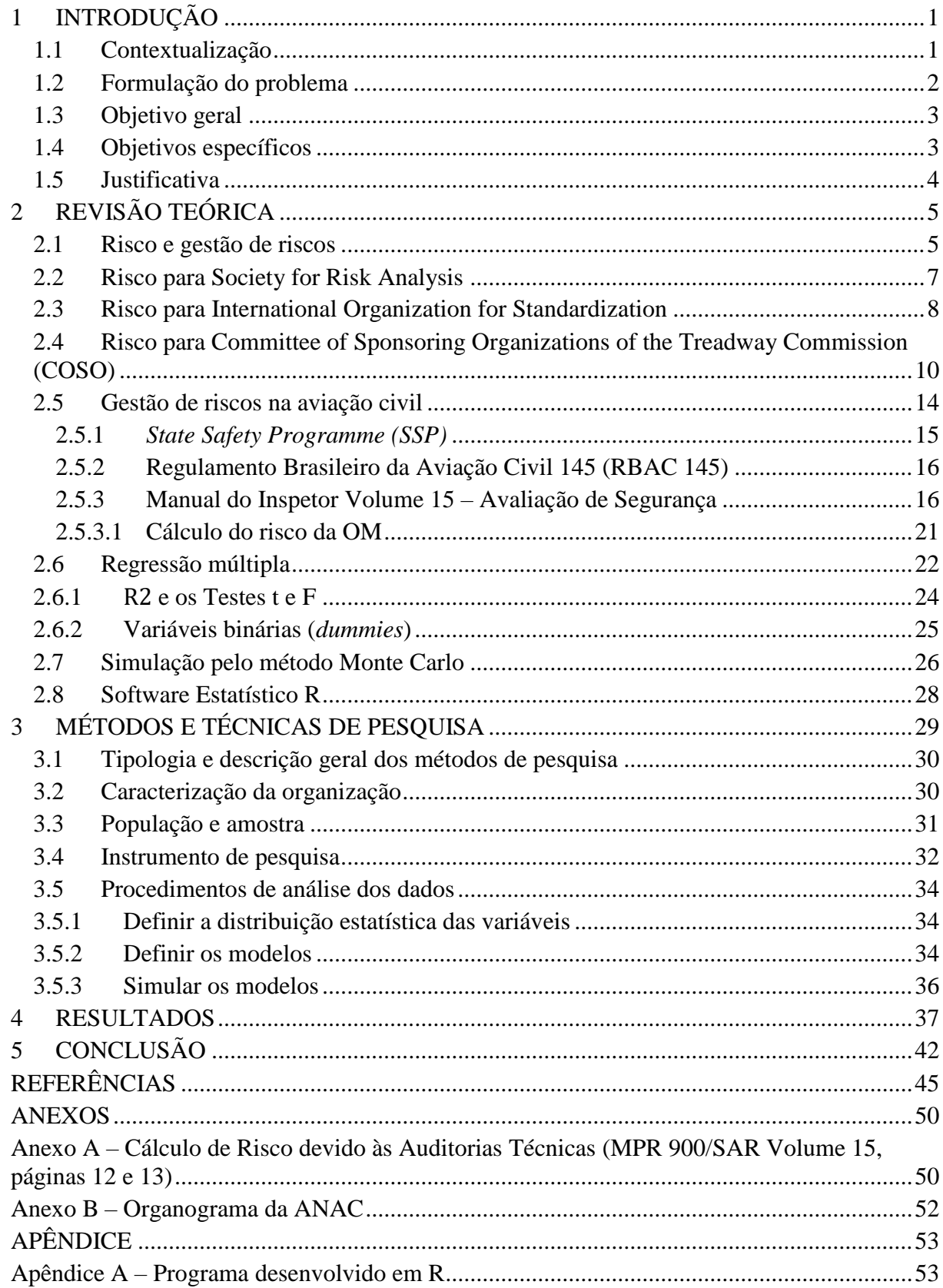

# SUMÁRIO

#### <span id="page-7-0"></span>**1 INTRODUÇÃO**

#### <span id="page-7-1"></span>**1.1 Contextualização**

O transporte aéreo é fundamental para a atividade econômica e o desenvolvimento, para isso é essencial garantir a segurança das suas operações (ICAO, 2017). Em 2016 a taxa de acidentes reportados na aviação comercial, no mundo, foi de 2,1 acidentes por um milhão de decolagens (ICAO, 2017). Em 2016 foram reportados 75 acidentes, que levaram a morte de 182 pessoas (ICAO, 2017), indicando que a aviação é um dos mais seguros tipos de transporte. A forma como o setor lida com os riscos inerentes dessa atividade é a diferença entre uma simples falha nas luzes da cabine ou um desastre.

O setor conta com diversas instituições ao redor do mundo que tratam da segurança e avaliação de riscos, que produzem manuais, pesquisam novas formas de controle, elaboram normas e regulamentos, afim de se precaverem contra possíveis desastres.

No Brasil, o sistema de controle conta com três órgãos:

- a) Agência Nacional de Aviação Civil (ANAC), agência reguladora responsável por "regular e fiscalizar as atividades de aviação civil e de infraestrutura aeronáutica e aeroportuária", conforme Lei 11.182, de 27/09/2005;
- b) Departamento de Controle do Espaço Aéreo (DECEA), responsável por "planejar, gerenciar e controlar as atividades relacionadas com o controle do espaço aéreo, com a proteção ao voo, com o serviço de busca e salvamento e com as telecomunicações do Comando da Aeronáutica", conforme Decreto 6.834, de 30/04/2009; e
- c) Centro de Investigação e Prevenção de Acidentes Aeronáuticos (CENIPA), responsável pela "a supervisão, o planejamento, o controle e a coordenação de atividades de investigação e prevenção de acidentes aeronáuticos", conforme Decreto 69.565, de 19/11/1971.

Em especial é a ANAC quem fiscaliza a aviação civil no país, funcionando, também, como órgão de ligação com os organismos internacionais relacionados com o setor, em especial a International Civil Aviation Organization (ICAO).

A ICAO é uma agência ligada a Organização das Nações Unidas (ONU) que tem por "objetivo desenvolver princípios e técnicas para a aviação internacional e avançar no planejamento e desenvolvimento do transporte aéreo internacional" (MACKENZIE, 2010, p. ix, tradução do autor).

A ICAO atua desenvolvendo padrões e emitindo recomendações de práticas, para facilitar a harmonização das regulações sobre segurança (tanto da integridade física da pessoa – *safety* e patrimonial – *security*), eficiência e proteção ambiental a nível global para os seus 191 países associados (ICAO, 2017).

Uma das peças fundamentais no setor são as Organizações de Manutenção de Produto Aeronáutico (OM), que são "entidades responsáveis por executar manutenção, manutenção preventiva, modificações, reparos ou inspeções em aeronaves, motores, hélices, rotores e/ou equipamentos aeronáuticos" (NEVES, 2009, p. 10).

A "manutenção aeronáutica [é] uma parte essencial da aeronavegabilidade continuada, tendo como objetivo, tanto na área civil quanto na militar, prover a total condição de serviço para as aeronaves" (MACHADO, URBINA e ELLER, 2015, p. 243). A ANAC classifica essas empresas de acordo com o tipo de serviço que podem executar (ANAC, 2018).

#### <span id="page-8-0"></span>**1.2 Formulação do problema**

-

Para cumprir o seu papel institucional como agência reguladora, a ANAC efetua a supervisão e a fiscalização das atividades das organizações de manutenção de produto aeronáutico.

Em extenso levantamento efetuado por Machado, Urbina e Eller (2015), com dados de 2015, mostra que, por exemplo, São Paulo é o estado com maior quantidade de aeronaves (3.641) e com a maior quantidade de oficinas (162), razão de 22,5 aeronaves por oficina. As regiões Sudeste, Sul e Centro-Oeste do país concentram 80,9% das aeronaves e 84,4% das oficinas, por outro lado, estados como Roraima possuem 147 aeronaves e duas oficinas (73,5 aeronaves por oficina) e Rondônia com 143 aeronaves e uma oficina.

Em junho/2018, existiam 679 organizações de manutenção de produto aeronáutico cadastradas na ANAC<sup>1</sup>, para fiscalizar essas OM a ANAC conta com 99 inspetores. Visando otimizar os recursos disponíveis, a ANAC prioriza as atividades de fiscalização de maneira a incluir preferencialmente as empresas de manutenção com maior risco, com base em critérios definidos em regulamento próprio, dada as restrições orçamentárias a que está sujeita (SILVEIRA, 2017).

<sup>1</sup> Consulta no site https://sistemas.anac.gov.br/certificacao/AvGeral/AIR145Processos.asp, em 15 jun. 2018.

Para isso a ANAC utiliza o Manual de Procedimentos MPR 900/SAR Volume 15 (MPR 900), que orienta e define diretrizes para a Certificação e Vigilância em Aeronavegabilidade Continuada, conforme Portaria 3.437 de 27/12/2013.

O MPR 900 representou uma mudança na forma de supervisão das OM, que antes recebiam tratamento igual, todas as OM eram inspecionadas uma vez ao ano. Não se levava em conta as características específicas de cada OM, como impacto na segurança de voo (devido ao tamanho), a periodicidade das auditorias técnicas (que eram constantes) ou o desempenho nessas auditorias.

A partir de então, passou-se para um processo de supervisão baseada em desempenho (*Performance Based Oversight* – PBO), que prioriza "as atividades de supervisão em organizações que apresentam pior desempenho medido" (ANAC, 2013, p. 4), com base em um conjunto de indicadores.

Os indicadores foram elaborados com base no julgamento e experiência dos inspetores e, posteriormente, foram submetidos a análise com uso de casos fictícios e reais, para ajuste dos valores, a partir de então são continuamente ajustados e calibrados (ANAC, 2013).

Esses indicadores permitem medir o risco da OM, a partir de uma análise qualitativa, com base na experiência do fiscal, que depois é transformada em uma abordagem quantitativa por meio dos valores da severidade, da probabilidade e da relevância de cada indicador.

Desde de 2014 esse modelo vem sendo aplicado para priorização da inspeção nas OM.

Com base nesse histórico, o presente trabalho apresenta a seguinte questão de pesquisa: "Como o modelo desenvolvido pela ANAC, com questões e pesos para severidade, probabilidade e relevância de indicadores, classifica o risco das organizações de manutenção?".

#### <span id="page-9-0"></span>**1.3 Objetivo geral**

Avaliar como o modelo de risco existente em uma agência reguladora, a ANAC, desenvolvido com base em indicadores constantes em norma emitida pela agência (MPR 900), classifica o risco das organizações de manutenção (OM), para orientar a alocação de recursos para supervisão e fiscalização naquelas organizações que apresentem maior risco.

#### <span id="page-9-1"></span>**1.4 Objetivos específicos**

- Descrever os principais conceitos de riscos.
- Descrever os métodos de análise de gestão de riscos.
- Identificar as variáveis a serem utilizadas no modelo de risco das organizações de manutenção.
- $\triangleright$  Simular os indicadores do MPR 900.
- $\triangleright$  Avaliar o modelo de risco das OMs.
- Propor um modelo econométrico para avaliar o modelo de risco da ANAC.

#### <span id="page-10-0"></span>**1.5 Justificativa**

Embora o risco esteja presente em todas as atividades, a aversão ao risco é também uma característica humana (DAMODARAN, 2009). O ser humano se questiona a todo momento se o que está fazendo agora diminui ou aumenta o seu risco, sob os mais diversos aspectos. Dessa maneira, este projeto se justifica do ponto de vista social, pois propõe-se a avaliar o modelo existente que estima o risco das organizações de manutenção de produto aeronáutico, sendo relevante para a segurança, por exemplo, dos aviões de passageiros.

Do ponto de vista tecnológico é relevante avaliar se o modelo de risco existente atinge seu objetivo e de fato auxilia a ANAC a priorizar a inspeção daquelas organizações de manutenção com maior risco.

Já do ponto de visto acadêmico este trabalho se propõe a utilização do *Design Science*, conforme proposto por Dresch (2015), visando a resposta do problema de pesquisa "Como o modelo desenvolvido pela ANAC, com questões e pesos para severidade, probabilidade e relevância de indicadores, classifica o risco das organizações de manutenção?".

Para Dresch (2015) o *Design Science* amplia a compreensão em gestão ao mesmo tempo que prescreve soluções para problemas reais. O propósito do *design science* é "projetar e produzir sistemas que ainda não existem e modificar situações existentes para alcançar melhores resultados com foco na solução de problemas" (DRESCH, 2015, p. 15), de maneira que o objetivo da pesquisa seja "orientadas à solução de problemas" (DRESCH, 2015, p. 15).

O *design science* produz conhecimento resolvendo problemas em campo, como ciência importa em prever o resultado do uso da solução proposta para a questão, no contexto específico aplicado (VAN AKEN e ROMME, 2012).

O conhecimento produzido em um contexto pode ser utilizado em outro, afim de testar novas aplicações para o método elaborado, neste trabalho, com o uso do *design science*, será testada a simulação computacional em conjunto com a regressão múltipla para análise de risco das organizações de manutenção. A simulação e a regressão múltipla são técnicas muito difundidas na análise de risco no setor financeiro, na gestão de projetos, auxiliando os gestores

em questões como alocação ótima de ativos, avaliação de risco de atividades e cronograma em projetos.

## <span id="page-11-0"></span>**2 REVISÃO TEÓRICA**

Esta sessão procura apresentar o risco e como diversas organizações desenvolveram o conceito de risco e formas de gerenciá-lo, partindo de uma abordagem do ramo financeiro sobre risco, de onde muitas técnicas quantitativas saíram para análise de risco em outros setores. Serão apresentados *frameworks* (ISO e COSO) para tratar o risco e seu gerenciamento em toda a organização.

Será abordado o gerenciamento de risco na aviação civil e sua relação com a segurança das operações e a necessária supervisão das atividades pela agência reguladora, no âmbito do Programa Governamental de Segurança. Serão apresentadas as normas e regulamentos relacionados com a certificação e inspeção das operações das organizações de manutenção.

Serão apresentados a técnica estatística de regressão múltipla e o conceito e aplicações da simulação computacional utilizados no trabalho para mensuração e análise do risco das organizações de manutenção.

#### <span id="page-11-1"></span>**2.1 Risco e gestão de riscos**

Para Bernstein (1997), a palavra risco vem do italiano *risicare*, traduzido como "ousar", já para Jorion (2010) ela vem do latim *resecare* traduzida como "cortar", "separar". Para Lima (2018, p. 2), o risco surge "nas incertezas diante de cenários imprevistos".

Risco pode ser analisado sob diversos contextos, do ponto de vista micro e operacional, por exemplo, quando se avalia qual a probabilidade de uma peça não resistir adequadamente às condições normais de operação, e, caso ela falhe, quais as consequências.

Do ponto de vista macro e estratégico que abrange uma organização ou mesmo um país, por exemplo, qual o risco da variação de cambio afetar o comércio externo e as empresas exportadoras, ou mesmo qual o risco de um banco quebrar no EUA e afetar a bolsa no Brasil. Para cada uma dessas situações foram desenvolvidos métodos de gestão do risco, cada qual com suas características próprias, até mesmo para a definição do que é o risco.

Por isso é fundamental a forma como analisamos o risco, entendida como o "processo através do qual as várias exposições, nos mais diferentes tipos de riscos, são diagnosticadas, calculadas e analisadas, gerando controles para decisões" (LIMA, 2018, p. 2), a afirmação de Lima apesar de se focar no mercado financeiro é abrangente para todos os ramos de atividades humanas.

No mercado financeiro o risco é a probabilidade de perda em relação a uma exposição (ASSAF, 2015). A gestão de risco nesse contexto é fundamental para minimizar perdas financeiras e de capital, bem como identificar a exposição da empresa e sua fragilidade (ASSAF, 2015). Em especial os bancos estão sujeitos a riscos como: risco de variação de taxas de juros, risco de crédito, risco de mercado, risco operacional, risco de câmbio, risco soberano, risco de liquidez e risco legal (ASSAF, 2015).

No ramo financeiro foi onde a identificação, análise e gestão do risco mais se desenvolveram, atreladas a temas como qual a melhor alocação de ativos, de que maneira posso selecionar ativos, como fazer a avaliação de desempenho desses ativos, como decidir por um outro investimento, financiamento ou mesmo sobre distribuição de dividendos (DAMODARAN, 2009).

Desses temas surgiram teorias para lidar com o risco de maneira cada vez mais quantitativa, a partir do uso da teoria das probabilidades (LIMA, 2019). A abordagem probabilística do risco ganhou mais relevância (DAMODARAN, 2009), e o uso das técnicas estatísticas permitiu desenvolver modelos como o de precificação de ativos (CAPM), o de precificação por arbitragem (APT) e a moderna teoria de carteiras de Markowitz (DAMODARAN, 2009).

A disponibilidade de dados também teve papel relevante (DAMODARAN, 2009), na medida que ficava cada vez mais barato produzir, guardar e recuperar dados sobre eventos diversos ficou mais fácil aplicar a teoria das probabilidades.

As técnicas matemáticas e estatísticas evoluíram das probabilidades calculadas, para probabilidades baseadas em amostras, passando por perdas esperadas (no ramo de seguros), variância de preços (no mercado de ações e opções), classificação do risco de títulos e de ações (no mercado de títulos de dívida), variância de carteiras e beta de mercado (modelo CAPM e modelos de risco e retorno baseados na distribuição normal), chegando aos betas de fatores e betas macroeconômicos (modelo APT) e finalmente as *proxies*, onde o risco e retorno é avaliado com base na capitalização do mercado e no índice de valor patrimonial versus preço (DAMODARAN, 2009). Mais recentemente técnicas como análise de cenários, árvores de decisão e simulação tem sido utilizadas para mensurar e avaliar o risco (DAMODARAN, 2009).

#### <span id="page-13-0"></span>**2.2 Risco para Society for Risk Analysis**

Para a Society for Risk Analysis (2015) risco está relacionado com as consequências negativas, vistas como desvios dos valores de referência de qualquer atividade humana.

Dessa maneira, ainda para a Society for Risk Analysis (2015, p. 5, tradução do autor), risco pode ser:

a)risco é a possibilidade de ocorrência infeliz;

- b)risco é o potencial para a realização de consequências negativas indesejadas de um evento
- c)risco é a exposição a uma oferta (por exemplo, a ocorrência de uma perda) que é incerta;
- d)risco são as consequências de uma atividade e as incertezas associadas;
- e)risco é a incerteza e a severidade das consequências de uma atividade em relação a algo que os seres humanos valorizam;
- f) risco é a ocorrência de algumas consequências especificadas da atividade e incertezas associadas

g)risco é o desvio de um valor de referência e incertezas associadas.

O risco pode ser medido, conforme Society for Risk Analysis (2015, p. 5, tradução do autor), das seguintes maneiras, a depender da situação:

- a) a combinação de probabilidade e magnitude/gravidade das consequências;
- b) a combinação da probabilidade de ocorrência de um risco e uma métrica de vulnerabilidade, dada a ocorrência do perigo;
- c) o trio ( $t_i$ ,  $q_i$ ,  $d_i$ ), onde  $t_i$  é o enésimo cenário,  $q_i$  é a probabilidade desse cenário, e  $d_i$  é a consequência do i-ésimo cenário,  $j = 1, 2, ...$  $N:$
- d) o trio  $(C, R, K)$ , onde  $C'$  são as consequências especificadas,  $R$  uma medida de incerteza associada a C' (tipicamente probabilidade), e o conhecimento de base que suporta  $C$  e  $R$  (que inclui um julgamento da força deste conhecimento);
- e) consequências esperadas (dano, perda). Por exemplo, calculado por:
- i. número esperado de fatalidades em um período de um ano (perda potencial de vida, PLL) ou o número esperado de mortes por 100 milhões de horas de exposição (taxa de acidentes fatais, FAR);
- ii. ocorrência de perigo: o produto da probabilidade de ocorrência do perigo e a probabilidade de que o objeto relevante seja exposto devido ao perigo e o dano esperado, desde que o perigo ocorra, e o objeto seja exposto (o último termo é uma métrica de vulnerabilidade );
- iii. desutilidade esperada;
- f) uma distribuição de possibilidade para o dano, por exemplo, uma distribuição de possibilidade triangular.

#### <span id="page-14-0"></span>**2.3 Risco para International Organization for Standardization**

Para a International Organization for Standardization (ISO), risco é o "efeito da incerteza nos objetivos" (ABNT, 2018), aqui tratado do ponto de visto de toda a organização, dentro do arcabouço do *Entreprise Risk Management* (ERM).

A ISO define a gestão de riscos como "atividades coordenadas para dirigir e controlar uma organização no que se refere a riscos" (ABNT, 2018). O que leva a um processo de gestão de riscos que "envolve a aplicação sistemática de políticas, procedimentos e práticas para as atividades de comunicação e consulta, estabelecimento do contexto e avaliação, tratamento, monitoramento, análise crítica, registro e relato de riscos" (ABNT, 2018). A Figura 1, a seguir, apresenta esse processo.

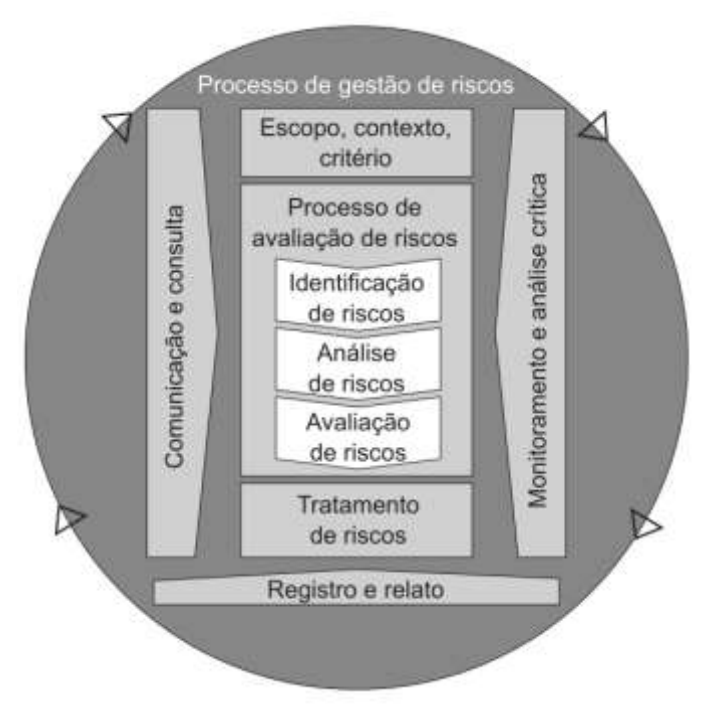

Figura 1 – Processo de gestão de risco na ISO 31000:2018 Fonte: ABNT, 2018

<span id="page-15-0"></span>No processo de gestão de risco (Figura 1) a comunicação e consulta auxiliam a organização na compreensão do risco (ABNT, 2018).

Para definição do escopo, contexto e critérios, a ISO recomenda que a organização (ABNT, 2018):

- a) especifique a quantidade e o tipo de risco que podem ou não assumir relação aos objetivos.
- b) estabeleça critérios para avaliar a significância do risco e para apoiar os processos de tomada de decisão.
- c) que os critérios de risco sejam alinhados à estrutura de gestão de riscos e sejam personalizados para o propósito específico e o escopo da atividade em consideração.
- d) que os critérios de risco reflitam os valores, objetivos e recursos da organização e sejam consistentes com as políticas e declarações sobre gestão de riscos.
- e) que os critérios de risco sejam estabelecidos levando em consideração as obrigações da organização e os pontos de vista das partes interessadas.
- O processo de avaliação de riscos inclui (ABNT, 2018):
- a) identificação dos riscos: encontrar, reconhecer e descrever riscos que possam ajudar ou impedir que uma organização alcance seus objetivos
- b) análise dos riscos: compreender a natureza do risco e suas características, incluindo o nível de risco, onde apropriado. A análise de riscos envolve a consideração

detalhada de incertezas, fontes de risco, consequências, probabilidade, eventos, cenários, controles e sua eficácia.

c) avaliação dos riscos: apoiar decisões, envolve a comparação dos resultados da análise de riscos com os critérios de risco estabelecidos para determinar onde é necessária ação adicional

Já o tratamento do risco abrange as ações a serem tomadas diante do risco como formular e selecionar opções, planejar e implementar alternativas, avaliar a eficácia delas e decidir se é aceitável o risco (ABNT, 2018).

O tratamento do risco também incluem as seguintes opções (ABNT, 2018):

- a) evitar o risco ao decidir não iniciar ou continuar com a atividade que dá origem ao risco;
- b) assumir ou aumentar o risco de maneira a perseguir uma oportunidade;
- c) remover a fonte de risco;
- d) mudar a probabilidade;
- e) mudar as consequências;
- f) compartilhar o risco (por exemplo, por meio de contratos, compra de seguros);
- g) reter o risco por decisão fundamentada.

O monitoramento e análise crítica visam aprimorar a qualidade do processo de gestão de riscos (ABNT, 2018). De forma complementar o registro e relato permitem a documentação do processo e sua comunicação para toda a organização.

## <span id="page-16-0"></span>**2.4 Risco para Committee of Sponsoring Organizations of the Treadway Commission (COSO)**

Esta sessão foi preparada com base no documento Estrutura e Gerenciamento de Riscos na Empresa – Integrated Framework: Application Techniques emitido pelo COSO. Para o COSO risco "é representado pela possibilidade de que um evento ocorrerá e afetará negativamente a realização dos objetivos" (COSO, 2007). Dessa maneira (COSO, 2007, p. 16),

> "o gerenciamento de riscos corporativos é um processo conduzido em uma organização pelo conselho de administração, diretoria e demais empregados, aplicado no estabelecimento de estratégias, formuladas para identificar em toda a organização eventos em potencial, capazes de afetá-la, e administrar os riscos de modo a mantêlos compatível com o apetite a risco da organização e possibilitar garantia razoável do cumprimento dos seus objetivos".

O COSO (2007, p. 3) aborda o risco do ponto de vista do ERM, que abrange toda a organização assim,

> "a premissa inerente ao gerenciamento de riscos corporativos é que toda organização existe para gerar valor às partes interessadas. Todas as organizações enfrentam incertezas, e o desafio de seus administradores é determinar até que ponto aceitar essa incerteza, assim como definir como essa incerteza pode interferir no esforço para gerar valor às partes interessadas. Incertezas representam riscos e oportunidades, com potencial para destruir ou agregar valor. O gerenciamento de riscos corporativos possibilita aos administradores tratar com eficácia as incertezas, bem como os riscos e as oportunidades a elas associadas, a fim de melhorar a capacidade de gerar valor".

Para o COSO (2007) o gerenciamento de riscos corporativos tem por finalidade:

- a) alinhar o apetite a risco com a estratégia adotada;
- b) fortalecer as decisões em resposta aos riscos;
- c) reduzir as surpresas e prejuízos operacionais;
- d) identificar e administrar riscos múltiplos e entre empreendimentos;
- e) aproveitar oportunidades;
- f) otimizar o capital.

No COSO (2007) o gerenciamento de riscos possui oito componentes inter-relacionados

(Figura 2):

- a) Ambiente Interno
- b) Fixação de Objetivos
- c) Identificação de Eventos
- d) Avaliação de Riscos
- e) Resposta ao Risco
- f) Atividades de Controle
- g) Informações e Comunicações
- h) Monitoramento

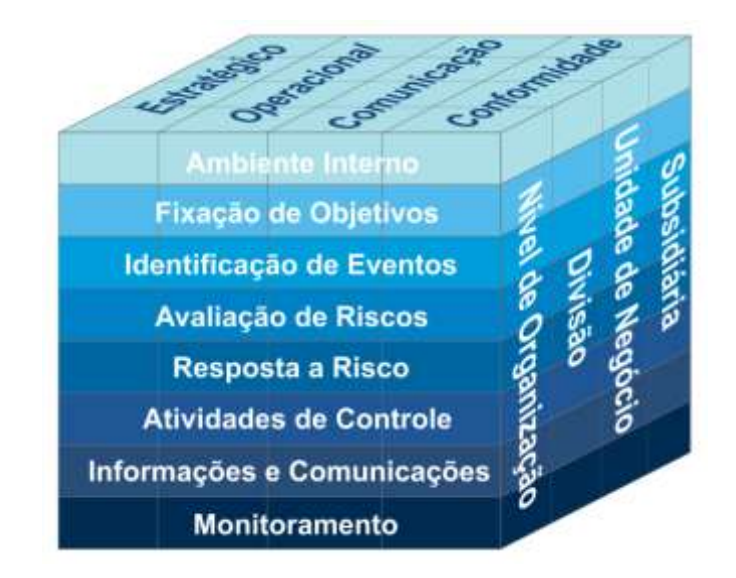

Figura 2 – Gerenciamento de riscos corporativos no COSO Fonte: COSO, 2007.

<span id="page-18-0"></span>Esses componentes (Figura 2) se relacionam com os objetivos do gerenciamento de risco (estratégico, operacional, comunicação e conformidade), dentro de cada nível organizacional (subsidiárias, unidades de negócios, divisões).

O Ambiente Interno representa a organização e como seus integrantes lidam com o risco (quais os níveis aceitáveis, a filosofia do sistema de gerenciamento de risco, os valores da organização e seus integrantes). A Fixação de Objetivos descreve o processo pelo qual a organização estabelece seus objetivos de maneira alinhada com a sua missão. A Identificação de Eventos tem por objetivo determinar os eventos que influenciam o resulta da organização, classificando-os como risco ou oportunidades. Na Avaliação de Riscos eles são analisados considerando a probabilidade e impacto, o que leva a Resposta a Risco, que pode ser evitar, aceitar, reduzir ou compartilhar. Em continuidade, as Atividades de Controle garantem respostas adequadas aos riscos, enquanto as Informações e Comunicações permitem que cada um saiba sua responsabilidade no processo, em todos os níveis organizacionais, culminando como o Monitoramento como forma de efetuar as modificações necessárias para continuidade do processo (COSO, 2007).

No COSO (2007), para avaliar o risco, a organização deve considerar eventos previstos e imprevistos e o risco inerente, que é o risco corrido pela organização, sem que se possa tomar qualquer medida de alteração da probabilidade ou impacto dos eventos, e o risco residual, que é o risco que permanece depois da resposta da administração.

A incerteza presente nos eventos deve ser avaliada quanto a probabilidade de que o evento ocorra e impacto que terá. As técnicas de avaliação podem ser de natureza qualitativa ou quantitativa. Utiliza-se a qualitativa quando os riscos não podem ser quantificados, os dados não são confiáveis ou não tem quantidade suficiente para medição quantitativa ou a relação custo-benefício para obtenção e análise dos dados não é viável (COSO 2007).

Já entre as técnicas quantitativas, em geral, usam modelos matemáticos, requerem mais dados, de maneira a avaliar, entre outros aspectos a frequência da sua variabilidade, entre as técnicas mais conhecidas estão (COSO 2007):

- a) Comparação com Referências de Mercado (*benchmarking*): enfoca eventos ou processos específicos, compara medições e resultados utilizando métricas comuns, bem como identifica oportunidades de melhoria. Dados de eventos, processos e medidas são desenvolvidos para a comparação de desempenho.
- b) Modelos Probabilísticos: associam a uma gama de eventos e seu respectivo impacto, a probabilidade de ocorrência sob determinadas premissas. A probabilidade e o impacto são avaliados com base em dados históricos ou resultados simulados que refletem hipóteses de comportamento futuro.
- c) Modelos Não Probabilísticos: empregam critérios subjetivos para estimar o impacto de eventos, sem quantificar uma probabilidade associada. A avaliação do impacto de eventos baseia-se em dados históricos ou simulados a partir de hipóteses sobre o comportamento futuro.

A partir da avaliação de riscos a organização deverá decidir o como responderá ao risco, ela poderá (COSO 2007):

- a) Evitar: descontinuar as atividades que geram riscos.
- b) Reduzir: adotar medidas para reduzir a probabilidade ou impacto dos riscos.
- c) Compartilhar: transferir uma porção do risco.
- d) Aceitar: nenhuma medida é adotada para alterar a probabilidade ou grau de impacto dos riscos.

O arcabouço para gerenciamento do risco sugerido pelo COSO, também dá atenção às limitações inerentes a esse processo, dado que o risco se situa no futuro e este é incerto, o caráter múltiplo do gerenciamento de risco, que atua em diferentes níveis com diferentes objetivos não permite assegurar o cumprimento das metas e nem oferece uma garantia absoluta em relação a realização dos objetivos propostos.

#### <span id="page-20-0"></span>**2.5 Gestão de riscos na aviação civil**

Na aviação civil o risco relaciona-se com segurança (*safety*), os processos foram desenvolvidos de maneira a gerenciar a segurança (*safety management*), um dos principais *frameworks* para tratar esses riscos foi estabelecido pela ICAO.

Para ICAO *safety* é o "estado em que a possibilidade de danos a pessoas ou a danos materiais é reduzida e mantida em ou abaixo de um nível aceitável através de um processo contínuo de identificação de perigos e gestão de riscos de segurança" (ICAO, 2013, p. 2-1, tradução do autor).

A ICAO define nos seus manuais o risco de segurança (do inglês *safety risk*) como a probabilidade e a severidade projetada da consequência ou resultado de um perigo existente ou situação (ICAO, 2013).

Complementarmente, gerenciamento do risco de segurança (do inglês *safety risk management*) abrange a avaliação e a mitigação do risco de segurança (ICAO, 2013). Assim seu objetivo é avaliar um risco associado com um perigo (*hazard*) identificado e desenvolver e implementar a mitigação efetiva e apropriada.

As definições, processos e indicadores aplicados a aviação civil para gerenciamento do risco de segurança estão contidas no *Safety Management Manual* (SMM, Doc 9859, da ICAO). Esse manual auxilia os países a desenvolverem um Programa Governamental de Segurança (do inglês *State Safety Programme* – SSP), baseados em um sistema denominado *Safety Management System* (SMS, Sistema de Gerenciamento de Segurança). Esse manual apresenta um *overview* sobre os fundamentos de gerenciamento de segurança e um sumário sobre as *International Standards and Recommended Practices* (SARP – Padrões Internacionais e Práticas Recomendadas) da ICAO sobre gerenciamento de segurança.

O *Safety Management System* apoia-se numa abordagem prescritiva para segurança, complementada por uma abordagem baseada no desempenho (*performance-based approach*, que prevê a coleta e análise dos dados), e, visando, dessa maneira, prover um controle mais efetivo dos riscos de segurança, esse *framework* tem numa visão regulatória, suportada por inspeções e auditorias.

A abordagem baseada no desempenho permite uma visão mais flexível das exigências regulatórias, sugerindo que as próprias empresa desenvolvam e mantenham indicadores próprios de segurança, indicando os alertas e metas específicas, de acordo com seu histórico, além dos indicadores obrigatórios. Exige, por outro lado, maior atenção nas auditorias sobre o contexto da organização avaliada frente as exigências regulatórias.

#### <span id="page-21-1"></span>**2.5.1** *State Safety Programme (SSP)*

O Programa Governamental de Segurança é um sistema de gerenciamento para regulação e administração da segurança (ICAO, 2013) e sua abrangência depende do tamanho e complexidade da aviação civil no país. Tem por objetivo (ICAO, 2013):

- a) assegurar a aplicação das exigências regulatórias mínimas;
- b) assegurar a harmonia entre os diversos órgãos regulatórios as políticas de gerenciamento do risco de segurança;
- c) facilitar o monitoramento e medição do desempenho quanto a segurança da indústria aérea;
- d) coordenar e melhorar continuamente o SSP;

O SSP possui quatro componentes, conforme Figura 3, a seguir.

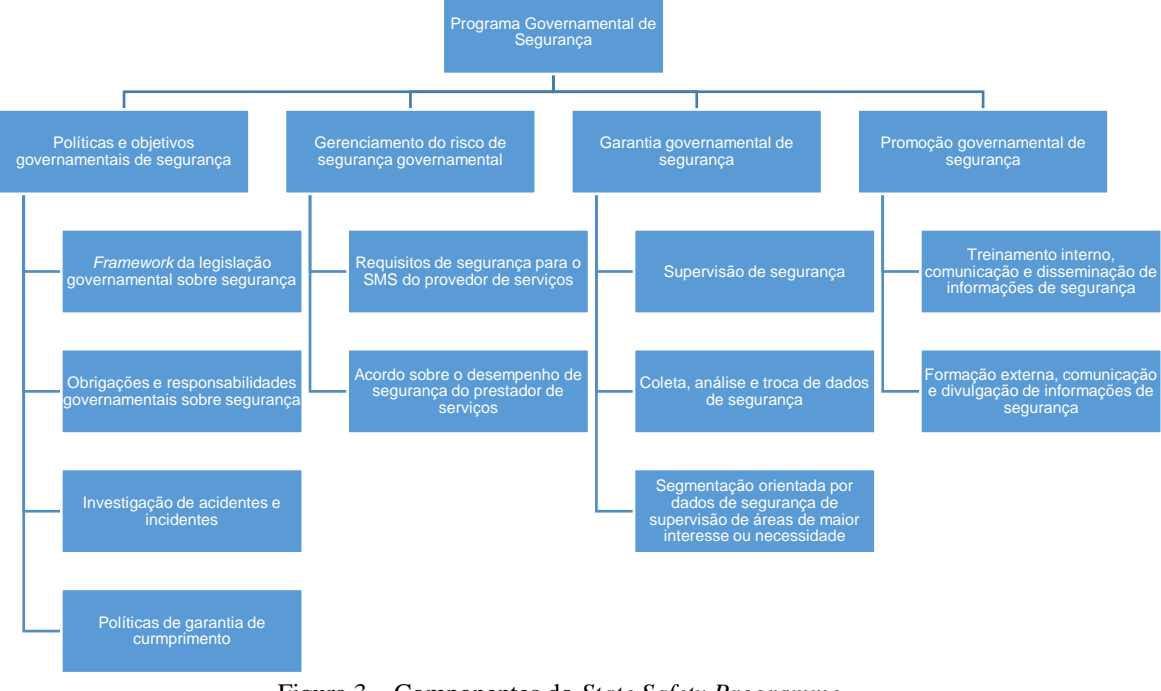

Figura 3 – Componentes do *State Safety Programme* Fonte: ICAO, 2013, p. 4-1

<span id="page-21-0"></span>Esses quatro componentes do SSP, são divididos em processos ou atividades a serem conduzidos pelo governo afim de gerenciar a segurança (ICAO, 2013), assim:

a) as políticas e objetivos governamentais de segurança definem como será administrada a segurança no sistema nacional de aviação, incluindo definição de obrigações e responsabilidades as organizações relacionadas como SSP, além de amplos objetivos de segurança a serem alcançados pelo SSP;

- b) o gerenciamento e risco de segurança define os requisitos para estabelecimento do Safety Management System (SMS) e visa garantir que os governos implementem processos de identificação de perigos e controles para gerenciamento de riscos;
- c) a garantia governamental de segurança é realizada por meio de atividades de supervisão e vigilância dos provedores de serviço e revisão contínua dos processos regulatórios e administrativos;
- d) a promoção governamental da segurança visa promover e facilitar o treinamento em segurança, comunicação e disseminação sobre segurança.

#### <span id="page-22-0"></span>**2.5.2 Regulamento Brasileiro da Aviação Civil 145 (RBAC 145)**

O RBAC 145 trata das Organizações de Manutenção de Produto Aeronáutico, e detalha a forma de obtenção da certificação que essas organizações precisam tem para atuar na manutenção, manutenção preventiva ou alteração de artigos aeronáuticos (ANAC, 2017).

O documento detalha as definições, sua aplicabilidade, os requerimentos para certificação, incluindo os requisitos aplicáveis a instalações, recursos, equipamentos, ferramentas, materiais, dados técnicos, pessoal, o Sistema de Gerenciamento da Segurança Operacional (SGSO) e regras de operação (ANAC, 2017).

#### <span id="page-22-1"></span>**2.5.3 Manual do Inspetor Volume 15 – Avaliação de Segurança**

Esta seção foi elaborada com base no Manual do Inspetor Volume 15 – Avaliação de Segurança (MPR 900), emitido pela ANAC (2013), que descreve a metodologia de avaliação de risco das organizações de manutenção, cujo processo de certificação é descrito no RBAC 145.

Conforme a ANAC (2013), previamente ao desenvolvimento do manual todas as OM eram tratadas de forma igual independente do seu impacto na segurança de voo, levando a necessidade de realização de auditorias constantes em todas as OM, o que é um método ineficiente quanto se tem recursos limitados. Com o manual foi "possível priorizar a supervisão nas organizações que apresentam maior indicação de risco" (ANAC, 2013, p. 4).

A metodologia utiliza-se de grupos de indicadores (Figura 4) para determinação do risco das OM.

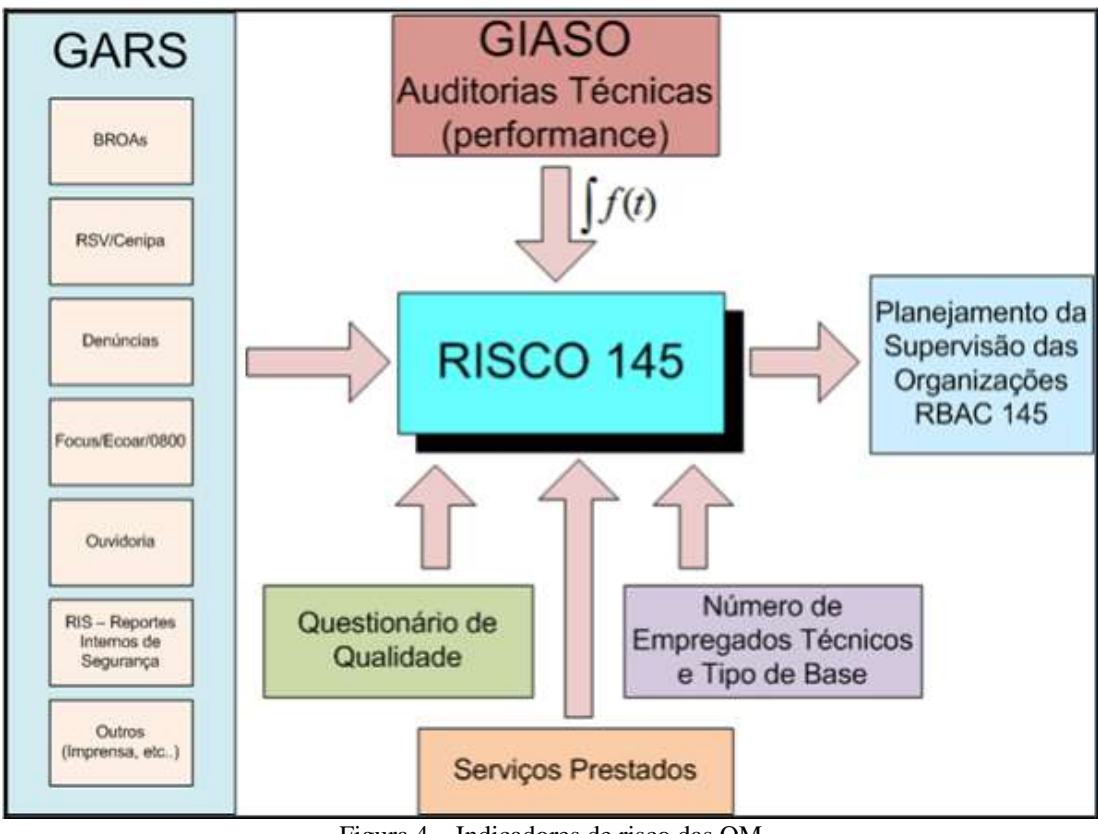

Figura 4 – Indicadores de risco das OM Fonte: ANAC, 2013 (MPR 900)

<span id="page-23-0"></span>Na metodologia os indicadores de risco das OM são separados por grupos para facilitar o cálculo do risco. Os grupos podem ter um ou mais indicadores de mesmo tipo e unidade, dessa maneira pode-se incluir novos indicadores no grupo, bastando definir a probabilidade, severidade e relevância (ANAC, 2013).

Na Figura 4, o GARS refere-se aos reportes de segurança, o GIASO está relacionado com as auditórias técnicas realizadas nas OM, o Questionário de Qualidades são o Grupo 13, detalhado no Quadro 4, os Serviços Prestados são o Grupo 12, detalhado no Quadro 3 e o Número de Empregados Técnicos e Tipo de Base são os Grupos 1 e 2, detalhados nos Quadros 1 e 2, respectivamente.

Nos Quadros de 1 a 5, a seguir, serão apresentados os grupos de indicadores e seus respectivos indicadores. Os quadros possuem cinco colunas que indicam respectivamente: a) "*Module*": o nome do grupo e dos indicadores; b) "*Resp*": a resposta (característica observada na OM); c) "*Probability*": probabilidade (do risco, dada resposta), d) "*Severity*": severidade (do

risco, dada a resposta); e) "*Relevance*": relevância (do risco, dada a resposta); f) "*R*": risco (multiplicação da probabilidade, severidade<sup>2</sup> e relevância).

O Grupo 10, é o grupo de indicadores Quantificação da Empresa (Quadro 1) possui o indicador número de pessoal técnico e está relacionado com a quantidade de serviços executados e à importância da OM. Neste grupo a resposta é a quantidade de pessoas tecnicamente qualificadas que trabalham na OM.

<span id="page-24-0"></span>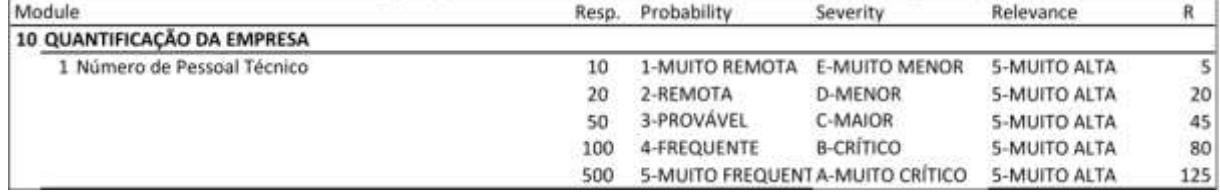

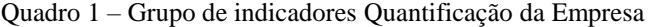

Fonte: ANAC, 2013 (MPR 900)

O Grupo 11 de indicadores é o Tipo de Base (Quadro 2), possui o indicador base principal ou secundária, é utilizado para determinar o risco da OM por tipo de base de operação. Neste grupo a resposta é "S" para base secundária e "P" para base principal.

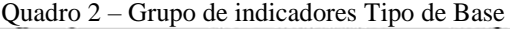

<span id="page-24-1"></span>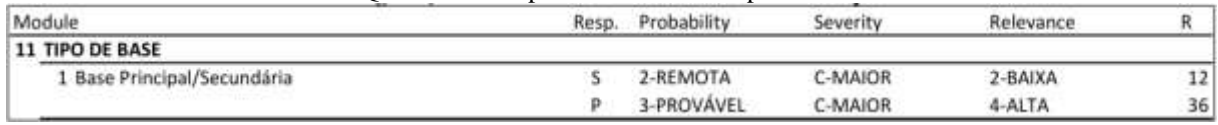

Fonte: ANAC, 2013 (MPR 900)

1

O Grupo 12 é o grupo de indicadores Serviços Prestados (Quadro 3), visa caracterizar riscos relativos ao tipo de serviço prestado e possui três indicadores: a) Empresa 121 ou 135?; b) Presta serviço para terceiros?; c) Trabalha para 121 ou 135?, eles indicam uma maior importância das manutenções realizadas para a segurança de voo devido ao tipo de operação de seus clientes. Neste grupo as respostas indicam se a OM tem ("Sim"), não tem ("Não") ou não foi observado o indicador ("NO").

<sup>&</sup>lt;sup>2</sup> A relevância é analisada conforme a seguinte regra: para F – Nenhuma o valor é "0", para E – Muito Menor o valor é "1", para D – Menor o valor é "2", para C – Maior o valor é "3", para B – Crítico o valor é "4" e para A – Muito Crítico o valor é "5".

<span id="page-25-0"></span>

| Module                           | Resp.      | Probability                      | Severity             | Relevance     | R            |
|----------------------------------|------------|----------------------------------|----------------------|---------------|--------------|
| <b>12 SERVICOS PRESTADOS</b>     |            |                                  |                      |               |              |
| 1 Empresa 121/135?               | SIM        | 3-PROVÁVEL                       | A-MUITO CRÍTICO      | 5-MUITO ALTA  | 75           |
|                                  | NÃO        | 3-PROVÁVEL                       | <b>D-MENOR</b>       | 2-BAIXA       | 12           |
|                                  | NO         | 3-PROVÁVEL                       | C-MAIOR              | 3-MÉDIA       | 27           |
| 2 Presta serviço para terceiros? | <b>SIM</b> | 4-FREQUENTE                      | C-MAIOR              | 3-MEDIA       | 36           |
|                                  | <b>NÃO</b> | 2-REMOTA                         | <b>E-MUITO MENOR</b> | 1-MUITO BAIXA | $\mathbf{2}$ |
|                                  | NO         | 3-PROVÁVEL                       | D-MENOR              | $2 - BAIXA$   | 12           |
| 3 Trabalha para 121 ou 135?      | <b>SIM</b> | 5-MUITO FREQUENT A-MUITO CRÍTICO |                      | 5-MUITO ALTA  | 125          |
|                                  | NÃO        | 3-PROVAVEL                       | <b>D-MENOR</b>       | 2-BAIXA       | 12           |
|                                  | NO         | 3-PROVÁVEL                       | C-MAIOR              | 3-MÉDIA       | 27           |

Quadro 3 – Grupo de indicadores Serviços Prestados

Fonte: ANAC, 2013 (MPR 900)

O grupo de Indicadores Questionário de Qualidade (Quadro 4), possui cinco indicadores para avaliar a qualidade dos serviços prestados: a) Certificada FAA ou EASA?; b) Certificação de Qualidade ISO?; c) Implementa o SGSO?; d) Possui SGQ?; e) RPQS dedicado?. Neste grupo as respostas indicam se a OM tem ("Sim"), não tem ("Não") ou não foi observado o indicador ("NO").

Quadro 4 – Grupo de indicadores de Questionário de Qualidade

<span id="page-25-1"></span>

| Module                           | Resp.      | Probability    | Severity         | Relevance     | R  |
|----------------------------------|------------|----------------|------------------|---------------|----|
| 13 QUESTIONÁRIO QUALIDADE        |            |                |                  |               |    |
| 1 Certificada FAA ou EASA?       | <b>SIM</b> | 1-MUITO REMOTA | E-MUITO MENOR    | 1-MUITO BAIXA |    |
|                                  | NÃO        | 4-FREQUENTE    | <b>B-CRITICO</b> | 5-MUITO ALTA  | 80 |
|                                  | NO         | 4-FREQUENTE    | <b>B-CRÍTICO</b> | 5-MUITO ALTA  | 80 |
| 2 Certificação de Qualidade ISO? | <b>SIM</b> | 2-REMOTA       | <b>D-MENOR</b>   | 1-MUITO BAIXA | 4  |
|                                  | NÃO        | 3-PROVÁVEL     | <b>B-CRÍTICO</b> | 2-BAIXA       | 24 |
|                                  | NO         | 3-PROVAVEL     | <b>B-CRITICO</b> | 2-BAIXA       | 24 |
| 3 Implementa o SGSO?             | <b>SIM</b> | 2-REMOTA       | <b>D-MENOR</b>   | 2-BAIXA       | 8  |
|                                  | <b>NÃO</b> | 3-PROVÁVEL     | <b>B-CRÍTICO</b> | 3-MÉDIA       | 36 |
|                                  | NO.        | 3-PROVÁVEL     | <b>B-CRÍTICO</b> | 3-MÉDIA       | 36 |
| 4 Possui SGQ?                    | SIM        | 2-REMOTA       | <b>D-MENOR</b>   | $2 - BA$ IXA  | 8  |
|                                  | <b>NÃO</b> | 3-PROVÁVEL     | <b>B-CRÍTICO</b> | 3-MÉDIA       | 36 |
|                                  | NO.        | 3-PROVÁVEL     | <b>B-CRÍTICO</b> | 3-MÉDIA       | 36 |
| 5 RPQS dedicado?                 | <b>SIM</b> | 2-REMOTA       | C-MAIOR          | 1-MUITO BAIXA | 6  |
|                                  | <b>NÃO</b> | 3-PROVÁVEL     | C-MAIOR          | 2-BAIXA       | 18 |
|                                  | NO         | 3-PROVÁVEL     | C-MAIOR          | 2-BAIXA       | 18 |

Fonte: ANAC, 2013 (MPR 900)

O Grupo 3 são os Indicadores de Desempenho na Auditoria Técnica (Pessoal Técnico – Quadro 5) e é o resultado da avaliação de risco da auditoria técnica na OM. Para calcular este indicador, utiliza-se o resultado do preenchimento dos *checklists* da auditoria no GIASO. As respostas possíveis durante o preenchimento do *checklist*, que podem ser: CF – Conforme; NC – Não Conforme; NO – Não Observado; ou NA – Não Aplicável.

<span id="page-26-0"></span>

| Module                                                   | Resp. | Probability                      | Severity             | Relevance.    | R   |
|----------------------------------------------------------|-------|----------------------------------|----------------------|---------------|-----|
| <b>3 PESSOAL TÉCNICO</b>                                 |       |                                  |                      |               |     |
| 1 A Empresa possui contrato de trabalho com profissional | CF    | 1-MUITO REMOTA                   | <b>E-MUITO MENOR</b> | 1-MUITO BAIXA |     |
| de engenharia, com Anotação de Responsabilidade          | NC    | 5-MUITO FREQUENT A-MUITO CRÍTICO |                      | 4-ALTA        | 100 |
| Técnica (ART) junto ao CREA da região onde se localiza a | NO    | 2-REMOTA                         | <b>D-MENOR</b>       | 2-BAIXA       | 8   |
| 2 A empresa possui listagem atualizada do pessoal de     | CF    | 1-MUITO REMOTA                   | <b>E-MUITO MENOR</b> | 1-MUITO BAIXA | 1   |
| supervisão e inspeção contendo um histórico de           | NC    | 3-PROVÁVEL                       | <b>B-CRÍTICO</b>     | 3-MÉDIA       | 36  |
| trabalho que demonstra o atendimento aos requisitos      | NO.   | 2-REMOTA                         | D-MENOR              | $2 - BAIXA$   | 8   |
| 3 A empresa que se propõe a realizar Ensaios Não-        | CF    | 1-MUITO REMOTA                   | <b>E-MUITO MENOR</b> | 1-MUITO BAIXA |     |
| Destrutivos apresentou o programa de treinamento de      | NC.   | 5-MUITO FREQUENT A-MUITO CRÍTICO |                      | 4-ALTA        | 100 |
| pessoal, bem como os procedimentos relativos a cada      | NO    | 2-REMOTA                         | C-MAIOR              | 3-MEDIA       | 18  |
| 4 A empresa provê pessoal adequado, com vínculo          | CF    | 1-MUITO REMOTA                   | <b>E-MUITO MENOR</b> | 1-MUITO BAIXA | 1   |
| empregatício, para executar, supervisionar e             | NC.   | 5-MUITO FREQUENT A-MUITO CRÍTICO |                      | 5-MUITO ALTA  | 125 |
| inspecionar o trabalho de acordo com seu padrão de       | NO    | 2-REMOTA                         | C-MAIOR              | 3-MÉDIA       | 18  |
| 5 Pessoal responsável por funções de direção e controle  | CF    | 1-MUITO REMOTA                   | <b>E-MUITO MENOR</b> | 1-MUITO BAIXA | 1   |
| de qualidade está credenciado pela ANAC e habilitado     | NC    | 2-REMOTA                         | C-MAIOR              | 2-BAIXA       | 12  |
| pelo CONFEA/CREA?                                        | NO    | 2-REMOTA                         | D-MENOR              | 1-MUITO BAIXA | 4   |
| 6 O pessoal responsável por funções de supervisão e      | CF    | 1-MUITO REMOTA                   | <b>E-MUITO MENOR</b> | 1-MUITO BAIXA | 1   |
| execução está habilitado pela ANAC?                      | NC.   | 5-MUITO FREQUENT A-MUITO CRÍTICO |                      | 4-ALTA        | 100 |
|                                                          | NO    | 2-REMOTA                         | C-MAIOR              | 3-MEDIA       | 18  |

Quadro 5 – Grupo de indicadores de Desempenho na Auditoria Técnica (Pessoal Técnico)

Fonte: ANAC, 2013 (MPR 900)

No Grupo de Indicador de Desempenho na Auditoria Técnica também são levandos em conta o tempo decorrido desde a realização da última auditoria técnica e as ações tomadas em função da identificação de possíveis não conformidades na base da organização. Quanto maior a quantidade de ações a serem tomadas após a auditoria técnica maior será o risco, assim como maior o tempo decorrido desde a última auditoria técnica maior é o risco da OM, conforme Quadro 6.

<span id="page-26-1"></span>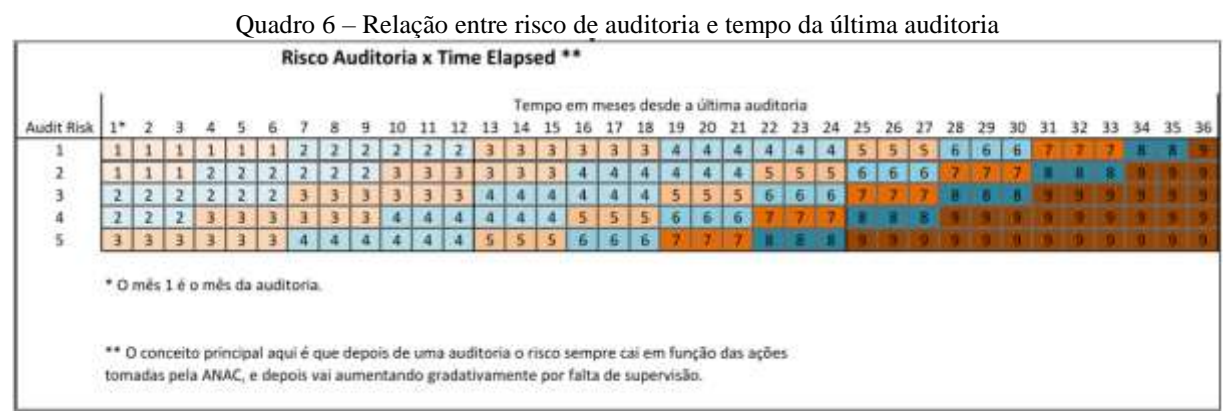

Fonte: ANAC, 2013 (MPR 900/SAR Volume 15)

No Quadro 6, em *Audit Risk* tem-se o risco calculado em função do desempenho na auditoria técnica, e em *Time Elapsed* o tempo, em meses, decorridos desde a realização da auditoria (ANAC, 2013). No Anexo A está o detalhamento do cálculo de risco devido às auditorias técnicas.

O grupo de indicadores Reportes de Segurança (GARS), agrega os reportes recebidos e entram no cálculo do risco conforme o grau de severidade (ANAC, 2013):

- a) reporte de severidade crítica: possuem indícios ou evidências de problemas que podem afetar a segurança de voo e elevam o risco da OM para crítico.
- b) reporte de severidade maior: não possuem indícios ou evidências de problemas que podem afetar a segurança de voo, e elevam o risco da OM para maior e a partir do 11º mês para crítico.
- c) reporte de severidade menor: não possuem indícios ou evidências de problemas que podem afetar a segurança de voo, e não alteram o risco da organização.

#### <span id="page-27-0"></span>**2.5.3.1 Cálculo do risco da OM**

O risco é calculado através do produto de sua probabilidade, severidade e relevância, seguindo os seguintes passos (ANAC, 2013):

- a) os riscos dos indicadores de um grupo são somados e o resultado convertido no risco do grupo utilizando-se uma tabela de conversão, cujos valores são ajustados através de estudo de casos;
- b) cada grupo de indicadores tem um risco que pode ser somado ao dos outros grupos para o cálculo da soma dos riscos dos diversos grupos de indicadores;
- c) o resultado de cada grupo de indicadores é convertido em um valor com características exponenciais, através da tabela de conversão para valor exponencial;
- d) o valor é multiplicado pela relevância do seu grupo (peso);
- e) então, somado ao risco dos outros grupos, que também terão sido convertidos pela tabela de conversão para valor exponencial e multiplicados pela sua relevância;
- f) converte-se o risco da última auditoria da base da OM em função do tempo decorrido desde sua realização e das ações de supervisão, e do risco resultante dos indicadores não dependentes de supervisão (auditorias técnicas), obtendo-se o risco calculado para a base da organização, através da tabela de cálculo de risco;
- g) dependendo da OM são aplicadas regras adicionais, que não seguem o padrão de cálculo de risco contendo a probabilidade x severidade x relevância;
- h) o resultado é o risco final da OM.

A Figura 5 sintetiza os passos para cálculo do risco da OM, descritos anteriormente.

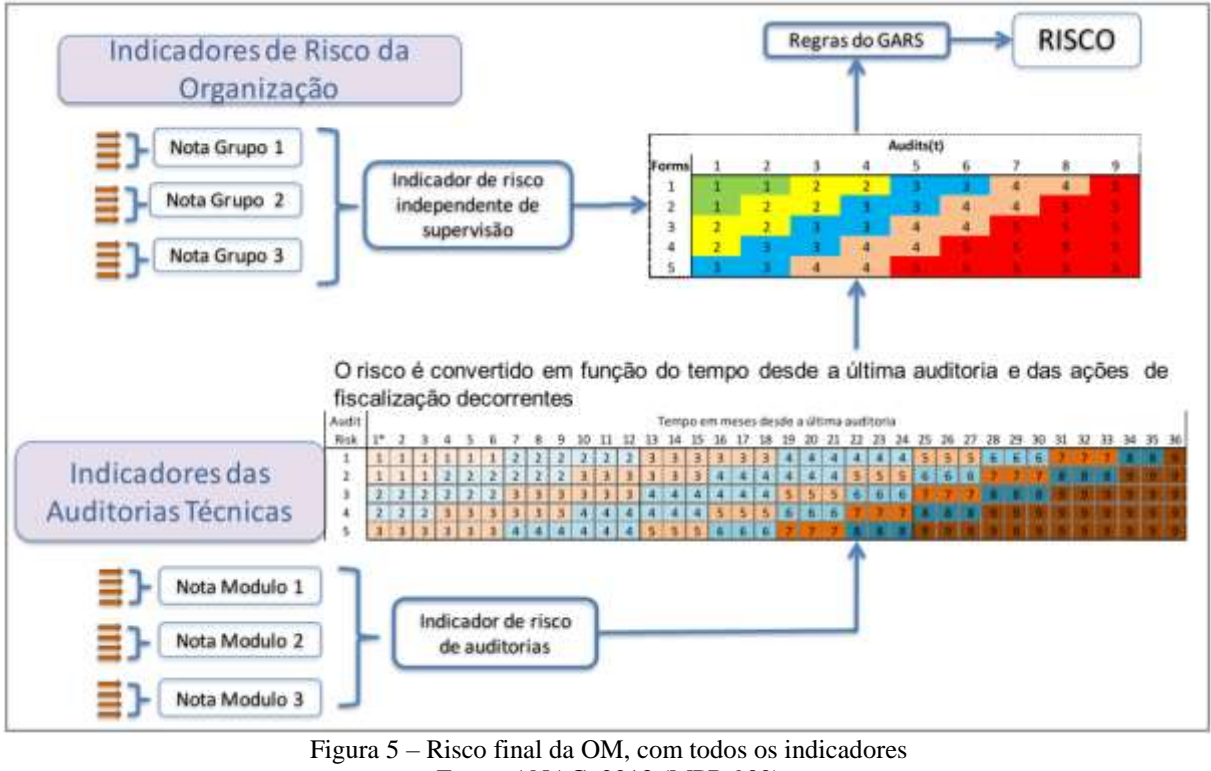

Fonte: ANAC, 2013 (MPR 900)

<span id="page-28-0"></span>Dependendo do risco da OM são tomadas ações de supervisão para diminuir o risco, por exemplo, quando a base da OM atingir um risco 4-Maior ou 5-Crítico, será indicado uma auditoria técnica (ANAC, 2013).

#### <span id="page-28-1"></span>**2.6 Regressão múltipla**

A regressão múltipla é uma técnica econométrica clássica que estuda o quanto a variação em uma variável (dependente) é explicada pela variação de outras variáveis (independentes), por meio do seu valor médio (GUJARATI e PORTER, 2011).

A teoria econométrica clássica prevê os seguintes passos para seu uso (GUJARATI e PORTER, 2011): a) exposição da teoria ou hipótese; b) especificação do modelo matemático da teoria; c) especificação do modelo estatístico ou econométrico; d) obtenção dos dados; e) estimação dos parâmetros do modelo econométrico; f) teste de hipóteses; g) projeção ou previsão; h) uso do modelo para fins de controle ou de política.

A regressão pode ser simples (duas variáveis), quando existem somente duas variáveis uma explicativa e outra dependente ou explicada. Quando há mais de uma variável explicativa dizemos que a regressão é múltipla.

Para Wooldridge (2006) na regressão múltipla pode-se controlar mais fatores que influenciam a variável dependente simultaneamente, permitindo, assim, construir modelos melhores.

O modelo de regressão múltipla pode ser escrito como:

$$
y = \beta_0 + \beta_1 x_1 + \beta_2 x_2 + \beta_3 x_3 + \cdots + \beta_n x_n + \mu
$$
 (1)

Onde: y é a variável dependente ou explicada

 $\beta_0$  é o intercepto  $\beta_1$  é o parâmetro associado a  $\mathsf{x}_1$ , até  $\beta_n\mathsf{x}_n$  $x_1$  é a variável independente ou explicativa, até  $x_n$ u é o termo de erro

Um dos métodos mais usados para estimar os parâmetros  $\beta_0$  são os mínimos quadrados ordinários (MQO), nesse método, a soma dos resíduos quadrados é minimizada (WOOLDRIDGE, 2006), de maneira a ajustar a regressão aos valores dos parâmetros.

Para se obter os melhores estimadores lineares não-viesados (*best linear unbiased estimators*, BLUE) o modelo de MQO deve atender a cinco hipóteses (WOOLDRIDGE, 2006):

- 1) Linear nos parâmetros
- 2) Amostragem aleatória
- 3) Média condicional zero (o erro  $\mu$  tem valor esperado igual a zero)
- 4) Colinearidade não perfeita (nenhuma das variáveis independentes é constante)
- 5) Homoscedasticidade (a variância do termo de erro é a mesma para todas as combinações de resultados)
- 6) Normalidade (o erro  $\mu$  é independente das variáveis explicativas e normalmente distribuído com média zero)

A regressão múltipla pode ser utilizada para estimar ou prever o quanto, por exemplo, deverá ser a taxa de juros da economia, definido pelo Banco Central, ou o quanto uma empresa deve aumentar a produção em função da expectativa da demanda por determinado produto, ou mesmo como medir essa expectativa (HILL, 2010).

A regressão múltipla também é utilizada para estimar a probabilidade de uma empresa ficar inadimplente (risco de crédito) ou a probabilidade de determinado ativo, uma ação, por exemplo, se valorizar em 10% ou se desvalorizar em 15%. Um dos pioneiros, no Brasil, a utilizar a técnica para prever a insolvência de empresas foi Kanitz (1976), seguido por Matias (1978), Altman (1979), mais recentemente, Brito e Assaf (2007).

Em levantamentos realizados por Abdou (2011) e Mpofu e Mukosera (2014), a regressão múltipla ao lado da análise discriminante, árvore de decisão e da regressão logística são as técnicas mais utilizadas para avaliação de risco de inadimplência em empresas.

#### <span id="page-30-0"></span>**2.6.1 e os Testes t e F**

São realizados diversos testes para avaliar se a regressão se adequa aos dados, ou se as variáveis independentes são adequadas para o modelo, ou mesmo, se poderiam ser utilizados conjuntos diferentes de variáveis para melhorar o modelo. Para o modelo desenvolvido neste trabalho os testes mais relevantes são o  $R^2$ , o teste t e o teste F, apresentados a seguir.

O  $R<sup>2</sup>$  é a medida da qualidade do ajustamento da regressão aos dados, ela estima a "proporção da variação na variável dependente explicada pela variação [...] em todas as variáveis [explicativas]" (HILL, 2010, p. 187). Quanto maior o  $R^2$ , mais ajustado e melhor é o modelo.

O  $R^2$  é dado por:

$$
R^2 = \frac{SQR}{SQT} = 1 - \frac{SQE}{SQT}
$$
\n<sup>(2)</sup>

Onde: SQR é variação em y explicada pelo modelo

SQT é a variação total em y em torno da sua média

 $\overline{SQE}$  é a soma dos quadrados dos resíduos (variação em y não explicada)

Sempre que se aumenta a quantidade de variáveis no modelo o  $R^2$  aumenta, para evitar que isso ocorra pode-se ajustar a estimativa do  $R^2$  pelos graus de liberdade do numerador (*T* – K), chegando a medida  $R^2$  ajustado, que é dada por:

$$
\bar{R}^2 = 1 - \frac{\frac{SQE}{(T-K)}}{\frac{SQT}{(T-1)}}
$$
(3)

O teste t (ou teste de significância) verifica se as variáveis independentes do modelo de regressão de fato influenciam a variável dependente (HILL, 2010).

As hipóteses do teste são:  $\begin{cases} H_0: \beta_n = 0 \\ H_1, \beta_n \neq 0 \end{cases}$  $H_1$ :  $\beta_n \neq 0$ 

A estatística t é calculada conforme a seguir (HILL, 2010):

$$
t = \frac{b_n}{ep(b_n)} \sim t_{(T-N)} \tag{4}
$$

Onde:  $b_n$  é a estimativa dos mínimos quadrados de  $\beta_n$ 

 $ep(b_n)$  é o erro padrão de  $b_n$ 

Assim, avaliamos a hipótese nula comparando t com a distribuição t para os graus de liberdade e nível de significância propostos, se  $H_0$  for verdadeira os coeficientes são iguais a zero e o modelo não está bem ajustado.

O teste F (ou teste de significância global do modelo de regressão) tem por objetivo comparar dois modelos de regressão, um com todas as variáveis explicativas (não restrito) e outro onde se supõe que parte das variáveis explicativas (restrito), não influenciam o modelo, isso é feito comparando a soma dos quadrados dos resíduos entre os dois modelos (HILL, 2010).

As hipóteses do teste são:  $\begin{cases} H_0: \beta_1 = \beta_2 = \cdots = \beta_n = 0 \\ H_1: \beta_1 = 0 \end{cases}$  $H_1$ :  $\beta_n \neq 0$ , para qualquer n

A estatística F é calculada conforme a seguir (SARTORIS, 2003):

$$
F = \frac{\frac{SQRR - SQRNR}{m}}{\frac{SQRNR}{n-k}}
$$
\n<sup>(5)</sup>

Onde: SORR é a soma dos quadrados dos resíduos do modelo restrito SQRNR é a soma dos quadrados dos resíduos do modelo não restrito m é o número de hipóteses (graus de liberdade no numerador)  $n - k$  são os graus de liberdade do denominador

Assim, avaliamos a hipótese nula comparando F com a distribuição F para os graus de liberdade e nível de significância propostos, se  $H_0$  for verdadeira os coeficientes são iguais a zero e o modelo não está bem ajustado.

#### <span id="page-31-0"></span>**2.6.2 Variáveis binárias (***dummies***)**

As variáveis binárias permitem incluir fatores qualitativos na regressão, que avaliam se a característica sob análise é ou não observada. Assim elas podem assumir somente dois valores 0 ou 1, e são utilizadas para descrever eventos com apenas dois resultados possíveis (GUJARATI e PORTER, 2011; HILL, 2010 e WOOLDRIDGE, 2006).

As variáveis binárias também podem ser utilizadas para incorporação de informações ordinais, como, por exemplo, para estimar o risco de crédito de uma empresa. Neste caso deverá ser incluída uma categoria a menos da quantidade de níveis de risco. Assim para, digamos quatro níveis de risco (0, 1, 2, 3), serão incluídas três novas variáveis binárias na regressão, de maneira a capturar o efeito de cada categoria na análise (WOOLDRIDGE, 2006).

Quando existe mais de uma variável binária o resultado pode ser mais difícil de interpretar, já que uma delas é escolhida como categoria base (SUITS, 1984), no exemplo anterior podemos escolher o nível "0" como categoria base e as demais variáveis binárias irão indicar os demais níveis de risco, assim quanto o coeficiente de todas elas forem zero significa que estamos falando o nível "0" de risco e seu efeito na regressão.

As variáveis binárias podem ser incluídas no modelo modificando o intercepto da regressão devido à presença ou não da característica analisada ou modificando a inclinação da regressão, neste caso, chamada de variável de interação, que captura o efeito de duas ou mais variáveis de forma conjunta na regressão (HILL, 2010 e WOOLDRIDGE, 2006).

Exemplos de uso de variáveis binárias e regressão para análise do risco podem ser encontrados em Selau e Ribeiro (2009), que elaboraram uma sistemática para construção de modelos de previsão de risco de crédito, em Gonçalves *et al* (2013), que, usando dados de uma instituição financeira, estimaram o risco de crédito para o crédito ao consumidor, em Brito e Assaf (2008), que desenvolveram um modelo de classificação de risco para avaliar o risco de crédito de empresas no mercado brasileiro, Araújo e Gaio (2016), que estimaram o risco de empresas com o uso de índices contábeis e financeiros, Dantas e Souza (2008), que estimaram o risco de crédito de empresas com base na estrutura de capital e informação assimétrica.

#### <span id="page-32-0"></span>**2.7 Simulação pelo método Monte Carlo**

Com o desenvolvimento da computação os pesquisadores puderam avançar no uso da modelagem e simulação como técnica para solução dos mais diversos tipos de problemas, nas áreas como finanças, física, biologia e análise de risco, principalmente aqueles que "tentam reproduzir num ambiente controlado o que se passa com um problema real" (BUSSAB e MORETTIN, 2002, p. 231).

Para Dresch (2015) a modelagem faz parte pesquisa operacional e auxilia no melhor entendimento dos problemas, com o uso de modelos, que simplificam a realidade estudada, permitindo ver relações de outra maneira que permaneceriam ocultas. A modelagem pode ser dividida em duas abordagens para Dresch (2015): *hard* (com bases matemáticas, quando o problema está bem definido) e *soft* (quando tem que considerar questões comportamentais e contextuais). A abordagem *hard* tem como técnicas de pesquisa a programação linear, a simulação computacional, as heurísticas e a teoria das filas.

A simulação insere-se nas situações onde as transformações são frequentes e complexas e os problemas são dinâmicos, interativos e complicados, pois permite que o pesquisador a descoberta de soluções com baixo custo de operacionalização, rapidez e segurança (DRESCH, 2015).

A simulação pelo método de Monte Carlo é usada para modelar e simular sistemas aleatórios (BRANDIMARTE, 2014). Ela consiste "na geração e aplicação de números aleatórios para sucessivas amostras em termos das variáveis que serão testadas para o modelo estatístico" (SILVA, 2017, p.27), fornecendo uma estimativa para o valor da variável e o seu erro (SILVA, 2017).

O erro é dado por  $\varepsilon = \frac{3\sigma}{\sqrt{N}}$  $\frac{30}{\sqrt{N}}$ , onde σ é o desvio-padrão da variável e N é o número de iterações (SILVA, 2017), quanto maior a quantidade de simulações menor o erro. O método de Monte Carlo caracteriza-se por: "i) estabelecer uma distribuição de probabilidade (modelo), à qual corresponde uma variável aleatória (tempo ou custo) para o risco analisado e ii) gerar amostras (iterações) suficientemente em números para análise" (SILVA, 2017, p.28). Para escolha do modelo deve-se avaliar qual distribuição de probabilidade é mais adequada ao processo a ser simulado.

Um modelo de simulação geral precisa descrever a operação do sistema e como ele deve ser simulado (HILLIER e LIBERMAN, 2013), e deve conter os seguintes blocos:

- 1) Uma definição do estado do sistema
- 2) Identificar os possíveis estados do sistema que podem ocorrer
- 3) Identificar os possíveis eventos que mudariam o estado do sistema
- 4) Uma provisão para um relógio simulado, localizado no mesmo endereço do programa de simulação, que registrará a passagem do tempo (simulado)
- 5) Um método para gerar eventos aleatoriamente de diversos tipos
- 6) Uma fórmula para identificar as transições de estado que são geradas pelos diversos tipos de eventos.

Simplificando esse modelo geral, a simulação de Monte Carlo consiste em quatro passos:

- 1) Definir a distribuição estatística das variáveis
- 2) Definir o modelo
- 3) Simular o modelo
- 4) Analisar os resultados

A distribuição estatística das variáveis deve ser comportar de maneira semelhante com a situação real a ser simulada. Em estudo realizado por Araújo (2004), sugere o uso da distribuição uniforme para avaliação do risco de crédito de tomadores, dada a probabilidade de características semelhantes entre tomadores.

Já Oliveira e Medeiros (2012) em estudo sobre metodologias de avaliação de empresas com uso de simulação de Monte Carlo testou as distribuições normal, lognormal, triangular, uniforme e exponencial para analisar a cotação histórica das ações em bolsa de valores e o percentual de despesas com vendas sobre receita líquida para estimar o risco da empresa, optando pelo uso das distribuições triangular e normal respectivamente.

Nawrocki (2001) e Myers (1976) relatam a dificuldade em determinar a distribuição de probabilidades para as variáveis na simulação, já Grey (1995), Oliveira, Clemen e Reilly (2001) e Curry (2002) indicam o uso de distribuições uniforme ou triangular quando não se tem dados reais.

O modelo é definido com base na análise proposta incluindo as variáveis necessárias para sua representação. A simulação é executada com base na distribuição das probabilidades e no modelo elaborado, para, em seguida, fazer a análise dos resultados.

A simulação de Monte Carlo tem sido utilizada para avaliação de risco em diversas situações, Roger e Securato (2007) propõe o uso da simulação como forma de superar as limitações de dados dos modelos tradicionais de risco, Burato (2005) indica o uso de simulações para analisar o risco e a capacidade de pagamento de empresas em financiamentos de longo prazo, Correia, Moura e Forte (2002) usaram a simulação na previsão do fluxo de caixa operacional em empresas comerciais e seu efeito no risco, já Rogers e Oliveira (2010) utilizaram a simulação para incorporar o risco na metodologia de fluxo de caixa descontado visando melhorar as estimativas de valor da empresa.

#### <span id="page-34-0"></span>**2.8 Software Estatístico R**

R é uma linguagem e um ambiente para computação estatística e gráfica, desenvolvida com base na linguagem *S* e na linguagem *Scheme*. R fornece uma variedade de técnicas estatísticas e gráficas. R é distribuído como software livre, sob os termos da GNU *General Public License*, para as plataformas Unix, Linux, Windows e MacOS (R CORE TEAM, 2018).

As funcionalidades estatísticas contidas no R abrangem modelos lineares e não lineares, regressões não lineares, analises de séries temporais, testes clássicos paramétricos e nãoparamétricos, análise de *clustering*, além permitir uma grande gama de funções para análise e apresentação gráfica (R CORE TEAM, 2018).

O ambiente R inclui funções para: manipulação e armazenamento de dados, diversos operadores de vetores e matrizes, análise de dados, ambiente para se programar com a

linguagem, que incluem condicionais, *loops*, funções recursivas, *inputs* e *outputs* de dados (R CORE TEAM, 2018).

R também facilita o desenvolvimento de pacotes que estendem as funcionalidades nativas do ambiente e permitem o desenvolvimento de novas funções abrangendo grande variedades de casos e suas análises (R CORE TEAM, 2018).

## <span id="page-35-0"></span>**3 MÉTODOS E TÉCNICAS DE PESQUISA**

Para Lakatos e Marconi (2010) o conhecimento científico é real, ou seja, lida com fatos, é contingente, as hipóteses podem ser testadas com a experimentação, é sistemático, pois é ordenado logicamente (teoria), é verificável, as hipóteses testadas e não comprovadas são descartadas, e, finalmente é falível, ou seja, não definitivo ou absoluto, novas teorias podem sobrepor as antigas.

O conhecimento científico só pode ser produzido através de rigorosos procedimentos de pesquisa, de maneira que possa ser reproduzido e testado exaustivamente para sua comprovação ou refutação. O detalhamento de como foi produzida a pesquisa permite seu o escrutínio.

Para Dresch (2015) a pesquisa em gestão junta teoria e prática visando aplicar os conhecimentos adquiridos na melhoria ou construção de sistemas, produtos ou serviços. Assim, Dresch (2015) classifica as pesquisas conforme o rigor e a relevância:

- a) pesquisa indesejada: baixo rigor teórico-metodológico e baixa relevância;
- b) pesquisa leviana: baixo rigor teórico-metodológico e alta relevância;
- c) pesquisa autocentrada: alto rigor teórico-metodológico e baixa relevância;
- d) pesquisa necessária: alto rigor teórico-metodológico e alta relevância.

Para Dresch (2015) a pesquisa é a investigação sistemática para o desenvolvimento ou refinamento de teorias e solução de problemas. E ela deve ser realizada com a escolha adequada do método científico (ideia de como o conhecimento é construído), que podem ser:

- a) método indutivo: tem por base premissas e inferência a partir dos dados observados;
- b) método dedutivo: a partir de leis e teorias explica-se o fenômeno sob análise;
- c) método hipotético-dedutivo: propor e testar hipóteses que poderão levar a leis e teorias.

Por fim define-se o método de pesquisa, que podem ser, segundo Dresch (2015):

a) estudo de caso: busca compreender um fenômeno no seu contexto real (permite descreve o fenômeno);

- b) pesquisa-ação: resolve e explica problemas em um sistema (produz conhecimento prático e teórico);
- c) *survey*: desenvolve o conhecimento em uma área específica (por meio de coleta de dados e informações);
- d) modelagem: permite melhor entendimento do problema e compreensão do ambiente estudado.

Nesta sessão será apresentada a metodologia utilizada na pesquisa.

#### <span id="page-36-0"></span>**3.1 Tipologia e descrição geral dos métodos de pesquisa**

A pesquisa desenvolvida tem abordagem quantitativa, pois se propõe a "testar teorias objetivas, examinando a relação entre as variáveis" (CRESWELL, 2009, p. 26), de natureza aplicada, já que é "motivada pela necessidade de resolver problemas concretos" (VERGARA, 2016, p.49), com objetivo explicativo e utiliza procedimentos de pesquisa predominantemente bibliográficos e experimentais. Aqui utiliza-se a modelagem e simulação computacional, conforme definido por Dresch (2015).

#### <span id="page-36-1"></span>**3.2 Caracterização da organização**

A pesquisa foi realizada na ANAC, agência reguladora, com *status* de autarquia federal, responsável por "regular e fiscalizar as atividades de aviação civil e de infraestrutura aeronáutica e aeroportuária", conforme Lei 11.182, de 27/09/2005 (BRASIL, 2005). Conforme seu Regimento Interno (Resolução nº 381, de 14/06/2016) a ANAC é vinculada ao vinculada ao Ministério dos Transportes, Portos e Aviação Civil (BRASIL, 2016).

Os seus macroprocessos compreendem, conforme regimento interno:

- I. Regulamentação: compreende os processos relacionados ao estabelecimento de requisitos a entidades do Sistema de Aviação Civil por meio da elaboração e atualização de atos normativos de competência da ANAC;
- II. Certificação e Outorga: compreende os processos relacionados a verificação do atendimento a requisitos estabelecidos em atos normativos para que produto, empresa, processo, serviço ou pessoa possa prestar serviços, executar atividades ou ser operado dentro do Sistema de Aviação Civil;
- III. Fiscalização: compreende os processos relacionados a verificação da conformidade de produtos, empresas, processos, serviços ou pessoas que atuam, de forma lícita ou

ilícita dentro do Sistema de Aviação Civil, e a respectiva ação da Agência em caso de não conformidade;

- IV. Relações Institucionais: compreende os processos de relacionamento da ANAC com entes externos, dentro e fora do Sistema de Aviação Civil, a exceção dos processos já relacionados a outros macroprocessos; e
- V. Gestão Interna: compreende processos de suporte ou de gestão cujos clientes são servidores e áreas internas da Agência, de forma a manter ou melhorar processos internos, competências, estrutura e infraestrutura administrativa.

A ANAC é composta pela diretoria, que conta com um diretor presidente e quatro diretores, é o órgão de deliberação máxima, também possui: uma procuradoria, uma corregedoria, um conselho consultivo e uma ouvidoria, além de dez superintendências (o organograma está detalhado no Anexo B).

Na ANAC, a Superintendência de Ação Fiscal (SFI) é responsável, conforme Regimento Interno, entre outras atividades, por "planejar e executar as ações fiscais da ANAC" (BRASIL, 2016) e "desenvolver mecanismos de inteligência que auxiliem na identificação e prevenção de atos ilícitos na atuação dos regulados da ANAC" (BRASIL, 2016).

#### <span id="page-37-0"></span>**3.3 População e amostra**

Dada a impossibilidade de obtenção dos dados reais para estimativa do risco da OM, estes foram simulados com a utilização do método de Monte Carlo. Foram geradas 1.000 simulações, com distribuição uniforme para cada uma das respostas das perguntas previstas no MPR 900, que passaram a ser variáveis explicativas do modelo.

A distribuição uniforme foi utilizada conforme indicado por Araújo (2004), Grey (1995), Oliveira, Clemen e Reilly (2001) e Curry (2002), diante da ausência de dados reais e devido a característica das variáveis simuladas, que são respostas para o questionário de avaliação de risco das OM.

Para essa simulação foram utilizadas as seguintes funções do Software R (versão 3.5.0):

- a) *set.seed(15061981)*: gera um vetor de números inteiros aleatórios, conforme a semente;
- b) *floor()*: retorna um vetor com os menores números inteiros de um conjunto;
- c) *runif()*: gera uma distribuição uniforme de números aleatórios, conforme intervalos máximo e mínimo definidos.

O Quadro 7, a seguir, indica a resposta prevista no MPR 900, de acordo com o valor simulado.

<span id="page-38-0"></span>

|    | Grupo Indicador |                                |                |                | Grupo | Indicador           |                                |                |           |
|----|-----------------|--------------------------------|----------------|----------------|-------|---------------------|--------------------------------|----------------|-----------|
|    |                 | Quantificação da empresa       | Valor          | Resposta       |       | <b>Tipo de Base</b> |                                | Valor          | Resposta  |
|    | 1               | Número de pessoal técnico      | 1              | 10             | 11    | $\mathbf{2}$        | Base Principal/Secundária      | 1              | S         |
| 10 |                 |                                | $\overline{2}$ | 20             |       |                     |                                | $\overline{2}$ | P         |
|    |                 |                                | 3              | 50             |       |                     |                                |                |           |
|    |                 |                                | 4              | 100            | Grupo | Indicador           |                                |                |           |
|    |                 |                                | 5              | 500            |       |                     | Questíonário de qualidade      | Valor          | Resposta  |
|    |                 |                                |                |                |       | 6                   | Certificada FAA ou EASA?       | 1              | Sim       |
|    | Grupo Indicador |                                |                |                |       |                     |                                | 2              | Não       |
|    |                 | Servicos prestados             | Valor          | Resposta       |       |                     |                                | 3              | <b>NO</b> |
|    | 3               | Empresa 121/135?               | 3              | Sim            |       |                     |                                |                |           |
|    |                 |                                | 1              | Não            |       | $\overline{7}$      | Certificação de Qualidade ISO? | Valor          | Resposta  |
|    |                 |                                | $\overline{2}$ | <b>NO</b>      |       |                     |                                | 1              | Sim       |
|    |                 |                                |                |                |       |                     |                                | 2              | Não       |
|    | 4               | Presta serviço para terceiros? |                | Valor Resposta |       |                     |                                | 3              | <b>NO</b> |
| 12 |                 |                                | 3              | Sim            |       |                     |                                |                |           |
|    |                 |                                | 1              | Não            |       | 8                   | Implementa o SGSO?             | Valor          | Resposta  |
|    |                 |                                | $\overline{2}$ | <b>NO</b>      | 13    |                     |                                | 1              | Sim       |
|    |                 |                                |                |                |       |                     |                                | 2              | Não       |
|    | 5               | Trabalha para 121 ou 135?      | Valor          | Resposta       |       |                     |                                | 3              | <b>NO</b> |
|    |                 |                                | 3              | Sim            |       |                     |                                |                |           |
|    |                 |                                | 1              | Não            |       | 9                   | Possui SGQ?                    | Valor          | Resposta  |
|    |                 |                                | $\overline{2}$ | <b>NO</b>      |       |                     |                                | 1              | Sim       |
|    |                 |                                |                |                |       |                     |                                | 2              | Não       |
|    |                 |                                |                |                |       |                     |                                | 3              | <b>NO</b> |
|    |                 |                                |                |                |       |                     |                                |                |           |
|    |                 |                                |                |                |       | 10                  | RPQS dedicado?                 | Valor          | Resposta  |
|    |                 |                                |                |                |       |                     |                                | 1              | Sim       |
|    |                 |                                |                |                |       |                     |                                | 2              | Não       |
|    |                 |                                |                |                |       |                     |                                | 3              | <b>NO</b> |

Quadro 7 – Resposta prevista no MPR 900

Fonte: ANAC, 2013 (MPR 900/SAR Volume 15), adaptado.

O Grupo 10 (Quantificação da Empresa) teve seus valores simulados entre 1 e 5, correspondentes a resposta entre 10 e 500. Para o Grupo 11 (Tipo de Base) foram simulados valores 1 ou 2, correspondentes as respostas: secundária ou principal, respectivamente. No Grupo 12 (Serviços Prestados) foram simulados os valores 1, 2 ou 3, quem correspondem as respostas Não, Não Observado (NO) e Sim, respectivamente. Já no Grupo 13 (Questionários de Qualidade) a simulação também foi de 1, 2 e 3, para as respostas Sim, Não e Não Observado (NO), respectivamente.

#### <span id="page-38-1"></span>**3.4 Instrumento de pesquisa**

A partir dos valores simulados obteve-se as respostas para as perguntas do MPR 900, para cada resposta foi determinado o risco associado, conforme Quadro 8, a seguir.

<span id="page-39-0"></span>

| Valor Resposta Risco<br><b>Tipo de Base</b><br>Resposta<br>Quantificação da empresa<br>Valor<br>Risco<br>Número de pessoal técnico<br>10<br>5<br>11<br>Base Principal/Secundária<br>12<br>2<br>1<br>S<br>$\overline{2}$<br>P<br>$\overline{c}$<br>20<br>20<br>36<br>10<br>3<br>50<br>45<br>4<br>100<br>80<br>Indicador<br>Grupo<br>Questíonário de qualidade<br>Valor<br>Resposta<br>5<br>500<br>125<br>Risco<br>13<br>Sim<br>6<br>Certificada FAA ou EASA?<br>1<br>1<br>Grupo Indicador<br>2<br>Não<br>80<br>Valor Resposta<br>Risco<br>3<br><b>NO</b><br>Serviços prestados<br>80<br>3<br>3<br>Sim<br>75<br>Empresa 121/135?<br>1<br>12<br>7<br>Valor<br>Não<br>Certificação de Qualidade ISO?<br>Resposta<br>Risco<br>$\overline{\mathbf{c}}$<br>27<br><b>NO</b><br>Sim<br>4<br>1<br>$\overline{\mathbf{c}}$<br>Não<br>24<br>Valor Resposta<br>Risco<br>3<br><b>NO</b><br>24<br>4<br>Presta servico para terceiros?<br>3<br>Sim<br>36<br>12<br>2<br>1<br>Não<br>Resposta<br>8<br>Implementa o SGSO?<br>Valor<br>Risco<br>$\overline{2}$<br><b>NO</b><br>12<br>Sim<br>8<br>1<br>$\overline{\mathbf{c}}$<br>Não<br>36<br><b>NO</b><br>Valor Resposta<br>Risco<br>3<br>36<br>5<br>Trabalha para 121 ou 135?<br>3<br>Sim<br>125<br>Não<br>12<br>9<br>Possui SGQ?<br>1<br>Valor<br>Resposta<br>Risco<br>$\overline{2}$<br><b>NO</b><br>27<br>1<br>Sim<br>8<br>$\overline{\mathbf{c}}$<br>Não<br>36<br>3<br><b>NO</b><br>36<br>10<br>RPQS dedicado?<br>Valor<br>Resposta<br>Risco<br>Sim<br>6<br>1<br>$\overline{2}$<br>Não<br>18<br><b>NO</b><br>3<br>18<br>Fonte: ANAC, 2013 (MPR 900/SAR Volume 15), adaptado.<br>O risco associado a cada resposta é a multiplicação da probabilidade, severidade e<br>relevância, que foram detalhados por Grupo de Indicadores nos Quadros 1 a 5, anteriores.<br>No Quadro 9, a seguir, são apresentadas as tabelas de conversão, que indicam um valor<br>quantitativo em função da característica (descrição) da probabilidade, severidade, relevância e<br>risco.<br>Quadro 9 - Tabelas de conversão do MPR 900<br>Tabela de Probabilidade - Ocorrência<br>Tabela de Severidade - Amplitude das<br>de Falhas/Faltas de Manutenção<br>Consequências<br>Valor<br>Descrição<br>Valor<br>Descrição<br>0 - Não Ocorre<br>0<br>F – Nenhuma<br>0<br>$E - M$ uito Menor<br>1 – Muito Remota<br>1<br>1<br>$\overline{2}$<br>$D - M$ enor<br>$\overline{c}$<br>2 – Remota<br>3 - Provável<br>3<br>C - Maior<br>3<br>B - Crítico<br>$4 -$ Frequente<br>4<br>4<br>A - Muito Crítico<br>5 - Muito Frequente<br>5<br>5<br>Tabela de Relevância - Peso do<br>Tabela de Risco<br>indicador ou grupo<br>Descrição<br>Valor<br>Descrição<br>Valor<br>0 - Desprezível<br>$0 -$ Nenhuma<br>0<br>0<br>1 - Muito Baixa<br>$\mathbf{1}$<br>1 - Muito Menor<br>1<br>$\overline{2}$<br>$\overline{2}$<br>2 - Baixa<br>$2 -$ Menor<br>3 - Média<br>3<br>3 - Médio<br>3<br>4 - Alta<br>4<br>4 - Maior<br>4<br>5 - Muito Alta<br>5<br>$5 -$ Crítico<br>5<br>Fonte: ANAC, 2013 (MPR 900/SAR Volume 15), adaptado. | Grupo Indicador |  | Grupo | Indicador |  |  |
|----------------------------------------------------------------------------------------------------|-----------------|--|-------|-----------|--|--|
|                                                                                                    |                 |  |       |           |  |  |
|                                                                                                    |                 |  |       |           |  |  |
|                                                                                                    |                 |  |       |           |  |  |
|                                                                                                    |                 |  |       |           |  |  |
|                                                                                                    |                 |  |       |           |  |  |
|                                                                                                    |                 |  |       |           |  |  |
|                                                                                                    |                 |  |       |           |  |  |
|                                                                                                    |                 |  |       |           |  |  |
|                                                                                                    |                 |  |       |           |  |  |
|                                                                                                    |                 |  |       |           |  |  |
|                                                                                                    |                 |  |       |           |  |  |
|                                                                                                    |                 |  |       |           |  |  |
|                                                                                                    |                 |  |       |           |  |  |
|                                                                                                    |                 |  |       |           |  |  |
|                                                                                                    |                 |  |       |           |  |  |
|                                                                                                    |                 |  |       |           |  |  |
|                                                                                                    |                 |  |       |           |  |  |
|                                                                                                    |                 |  |       |           |  |  |
|                                                                                                    |                 |  |       |           |  |  |
|                                                                                                    |                 |  |       |           |  |  |
|                                                                                                    |                 |  |       |           |  |  |
|                                                                                                    |                 |  |       |           |  |  |
|                                                                                                    |                 |  |       |           |  |  |
|                                                                                                    |                 |  |       |           |  |  |
|                                                                                                    |                 |  |       |           |  |  |
|                                                                                                    |                 |  |       |           |  |  |
|                                                                                                    |                 |  |       |           |  |  |
|                                                                                                    |                 |  |       |           |  |  |
|                                                                                                    |                 |  |       |           |  |  |
|                                                                                                    |                 |  |       |           |  |  |
|                                                                                                    |                 |  |       |           |  |  |
|                                                                                                    |                 |  |       |           |  |  |
|                                                                                                    |                 |  |       |           |  |  |
|                                                                                                    |                 |  |       |           |  |  |
|                                                                                                    |                 |  |       |           |  |  |
|                                                                                                    |                 |  |       |           |  |  |
|                                                                                                    |                 |  |       |           |  |  |
|                                                                                                    |                 |  |       |           |  |  |
|                                                                                                    |                 |  |       |           |  |  |
|                                                                                                    |                 |  |       |           |  |  |
|                                                                                                    |                 |  |       |           |  |  |
|                                                                                                    |                 |  |       |           |  |  |

Quadro 8 – Risco previsto no MPR 900

Fonte: ANAC, 2013 (MPR 900/SAR Volume 15), adaptado.

<span id="page-39-1"></span>**Tabela de Probabilidade - Ocorrência de Falhas/Faltas de Manutenção**

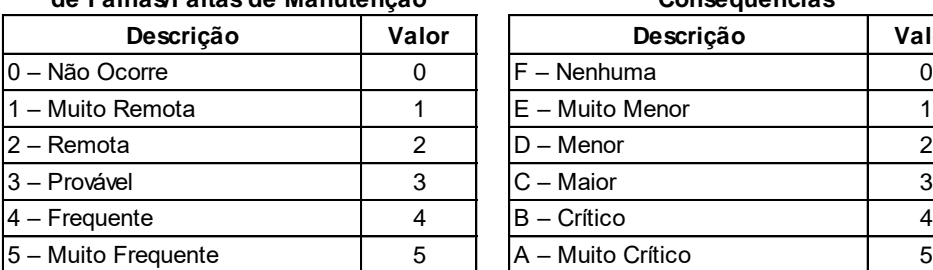

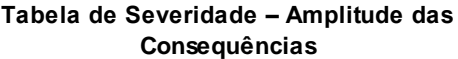

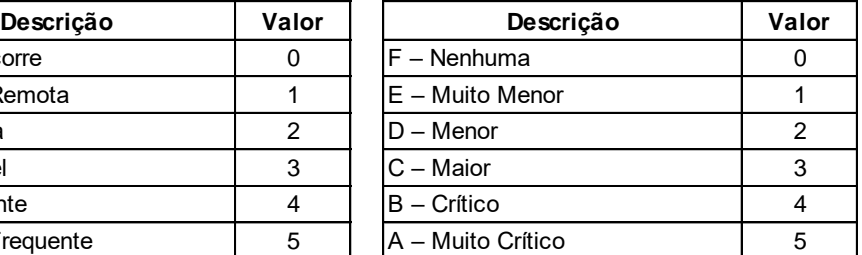

#### **Tabela de Risco Tabela de Relevância – Peso do indicador ou grupo**

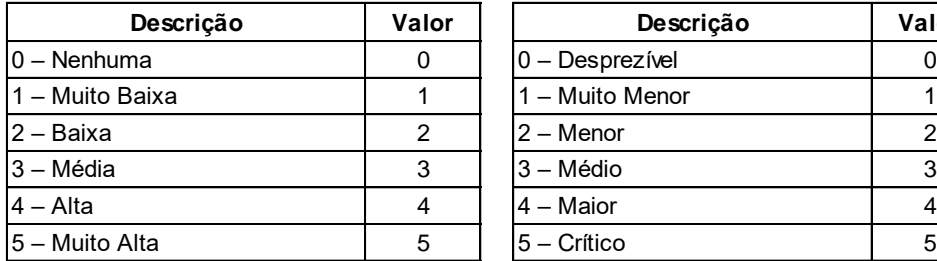

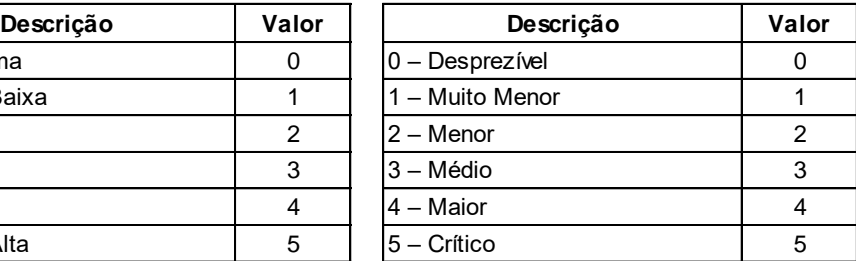

Os valores apresentados no Quadro 9 foram definidos a partir da análise de especialistas da ANAC, com base na experiência e avaliação de casos (ANAC, 2013).

#### <span id="page-40-0"></span>**3.5 Procedimentos de análise dos dados**

#### <span id="page-40-1"></span>**3.5.1 Definir a distribuição estatística das variáveis**

As perguntas do MPR 900 foram transformadas em variáveis independentes:

- a) indicador 1: pergunta 1, do grupo 10 (Número de pessoal técnico:);
- b) indicador 2: pergunta 2, do grupo 11 (Base Principal/Secundária?);
- c) indicador 3: pergunta 3, do grupo 12 (Empresa 121/135?);
- d) indicador 4: pergunta 4, do grupo 12 (Presta serviço para terceiros?);
- e) indicador 5: pergunta 5, do grupo 12 (Trabalha para 121 ou 135?);
- f) indicador 6: pergunta 6, do grupo 13 (Certificada FAA ou EASA?);
- g) indicador 7: pergunta 7, do grupo 13 (Certificação de Qualidade ISO?);
- h) indicador 8: pergunta 8, do grupo 13 (Implementa o SGSO?);
- i) indicador 9: pergunta 9, do grupo 13 (Possui SGQ?);
- j) indicador 10: pergunta 10, do grupo 13 (RPQS dedicado?).

Essas variáveis foram simuladas conforme procedimentos descritos na sessão 3.3, utilizando-se a distribuição uniforme no Software R (o programa desenvolvido em R e respectivas funções estão no Apêndice A).

#### <span id="page-40-2"></span>**3.5.2 Definir os modelos**

Foram simulados dois modelos para avaliar o risco das OM, um com as premissas utilizadas pela ANAC, portanto, um modelo determinístico (Modelo 1) e o outro, um modelo econométrico clássico, gerado a partir do uso da regressão múltipla, com variáveis binárias (Modelo 2).

No Modelo 1 o risco da OM é a soma dos riscos de cada grupo:

 $risco_{empresa} = risco_{grupo 10} + risco_{grupo 11} + risco_{grupo 12} + risco_{grupo 13}$  (6) O risco de cada grupo é dado por:

 $risco_{arrow\ k} = risco\_indicator_a + risco\_indicator_b + \cdots + risco\_indicator_m$  (7)

O risco calculado para cada OM no Modelo 1 passou a ser a variável explicativa do Modelo 2, que será testada contra as variáveis independentes representadas pelos indicadores simulados, para isso transformou-se as respostas dos indicadores de 2 a 10 em variáveis *dummies* para avaliar a contribuição de cada pergunta/resposta no risco total da OM.

As variáveis explicativas foram transformadas em variáveis *dummies*, para indicar ou não a presença do indicador, de forma que eles pudessem ser categorizados por tipo de resposta, conforme a seguir:

- a) indicador 2: possui duas respostas (principal ou secundária, 1 ou 2), passou a ser *indicador*<sub>2</sub>*f* ator<sub>2</sub>, sendo a resposta "principal" (1) o grupo base;
- b) indicador 3: possui três respostas (sim 3, não 1 ou não observada 2), passou a ser duas variáveis *dummies*: indicador<sub>3</sub> f ator<sub>2</sub> e indicador<sub>3</sub> f ator<sub>3</sub>, o grupo base é a resposta "não" (1);
- c) indicador 4: possui três respostas (sim 3, não 1 ou não observada 2), passou a ser duas variáveis *dummies*: indicador<sub>4</sub>fator<sub>2</sub> e indicador<sub>4</sub>fator<sub>3</sub>, o grupo base é a resposta "não" (1);
- d) indicador 5: possui três respostas (sim 3, não 1 ou não observada 2), passou a ser duas variáveis *dummies*: indicador<sub>5</sub> f ator<sub>2</sub> e indicador<sub>5</sub> f ator<sub>3</sub>, o grupo base  $\acute{\rm e}$  a resposta "não" (1);
- e) indicador 6: possui três respostas (sim 1, não -2 ou não observada 3), passou a ser duas variáveis *dummies*: indicador<sub>6</sub>fator<sub>2</sub> e indicador<sub>6</sub>fator<sub>3</sub>, o grupo base  $\acute{\text{e}}$  a resposta "sim" (1);
- f) indicador 7: possui três respostas (sim 1, não -2 ou não observada 3)passou a ser duas variáveis *dummies*: indicador<sub>7</sub> fator<sub>2</sub> e indicador<sub>7</sub> fator<sub>3</sub>, o grupo base é a resposta "sim" (1);
- g) indicador 8: possui três respostas (sim 1, não -2 ou não observada 3)passou a ser duas variáveis *dummies*: indicador<sub>8</sub> f ator<sub>2</sub> e indicador<sub>8</sub> f ator<sub>3</sub>, o grupo base é a resposta "sim" (1);
- h) indicador 9: possui três respostas (sim 1, não -2 ou não observada 3)passou a ser duas variáveis *dummies*: *indicador*<sub>9</sub> f ator<sub>2</sub> e *indicador*<sub>9</sub> f ator<sub>3</sub>, o grupo base é a resposta "sim" (1);
- i) indicador 10: possui três respostas (sim 1, não -2 ou não observada 3), passou a ser duas variáveis *dummies*: indicador<sub>10</sub> f ator<sub>2</sub> e indicador<sub>10</sub> f ator<sub>3</sub>, o grupo base é a resposta "sim" (1).

Para o indicador 1, a partir dos valores simulados foi indicada a resposta, conforme Quadros 7 e 8.

Assim o risco da empresa passou a ser, no Modelo 2:

$$
risco_{empresa} = \beta_0 + \beta_1 indicador_1 respost a + \beta_2 indicador_2 fator_2 +
$$
  
\n
$$
\beta_3 indicador_3 fator_2 + \beta_4 indicador_3 fator_3 +
$$
  
\n
$$
\beta_5 indicador_4 fator_2 + \beta_6 indicador_4 fator_3 +
$$
  
\n
$$
\beta_7 indicador_5 fator_2 + \beta_8 indicador_5 fator_3 +
$$
  
\n
$$
\beta_9 indicador_6 fator_2 + \beta_{10} indicador_6 fator_3 +
$$
  
\n
$$
\beta_{11} indicador_7 fator_2 + \beta_{12} indicador_7 fator_3 +
$$
  
\n
$$
\beta_{13} indicador_8 fator_2 + \beta_{14} indicador_8 fator_3 +
$$
  
\n
$$
\beta_{15} indicador_9 fator_2 + \beta_{16} indicador_9 fator_3 +
$$
  
\n
$$
\beta_{17} indicador_{10} fator_2 + \beta_{18} indicador_{10} fator_2
$$

Os modelos foram elaborados com as informações do MPR 900, no entanto, em função da limitação de informações constantes nesse documento, nem todos os indicadores foram considerados, como por exemplo os indicadores da Auditoria Técnica, cuja relação está no Anexo A.

#### <span id="page-42-0"></span>**3.5.3 Simular os modelos**

Os passos para simulação do Modelo 1, descritos a seguir, foram elaborados com base no MPR 900, que descreve como o risco da OM é calculado:

- a) determinar o nível de risco dos indicadores com base na simulação;
- b) somar os riscos dos indicadores do grupo;
- c) converter a soma dos indicadores de risco do grupo em um valor com características exponenciais  $(2^{(x-1)})$ , onde x é a soma dos indicadores de risco do grupo;
- d) normalizar essa soma com base no seu valor exponencial;
- e) o valor normalizado dessa soma será o risco do grupo;
- f) somar o risco de todos os grupos;
- g) converter a soma dos riscos dos grupos em um valor com características exponenciais  $(2^{(\chi-1)})$ , onde x é a soma dos riscos dos grupos;
- h) normalizar essa soma com base no seu valor exponencial;
- i) o valor normalizado dessa soma será o risco da empresa.

O modelo foi simulado no Software R (o programa desenvolvido em R e respectivas funções estão no Apêndice A).

O Modelo 2 consiste na regressão múltipla da variável explicada, representada pelo risco da empresa (calculado no Modelo 1, passo "i", anterior) contra as variáveis explicativas representadas pelo indicadores de 1 e indicadores de 2 a 10, transformados em variáveis *dummies*.

#### <span id="page-43-1"></span>**4 RESULTADOS**

Nesta sessão são apresentados dos resultados da simulação dos dois modelos elaborados para avaliar como é classificado o risco das OM.

Para o Modelo 1, devido a sua natureza determinística, não obstante o uso de simulações probabilísticas nos seus parâmetros serão apresentados: o detalhamento do risco da OM, a distribuição do risco dos grupos (10, 11, 12 e 13). Para o Modelo 2 serão apresentados: o resultado da regressão, os testes realizados, bem como os gráficos detalhando os resultados.

O risco da OM ficou distribuído conforme Figura 6, a seguir, o valor mínimo do risco foi de 202,8 e o máximo foi 4.500,6, enquanto a média foi de 857,9.

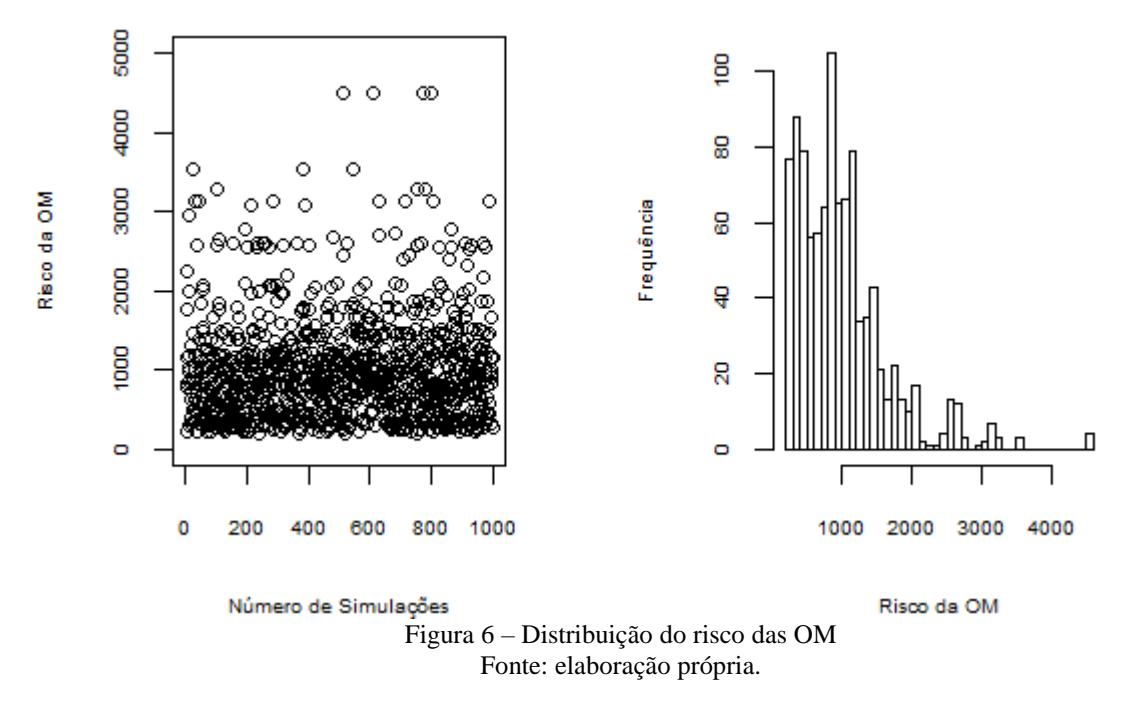

<span id="page-43-0"></span>Com base nos valores simulados, a Figura 6, demonstra que, apesar de existirem riscos acima de 4.000, a maioria dos valores de risco se concentrou na faixa de até 1.000, indicando a predominância de risco médio.

A Figura 7, a seguir, mostra a distribuição do risco da OM em relação ao risco do grupo.

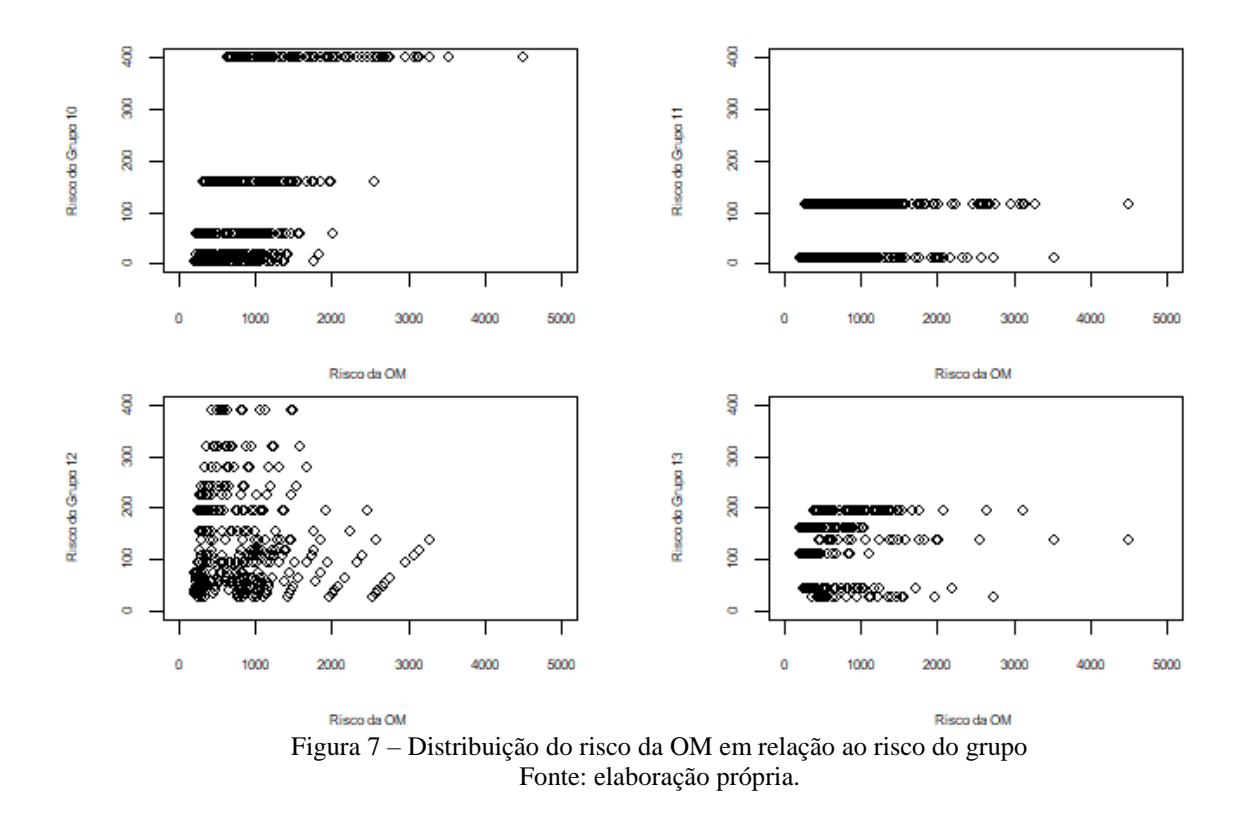

<span id="page-44-0"></span>A Figura 7 mostra que os indicadores se comportam como categorias, em função das características de probabilidade, severidade e relevância estabelecidas no MPR 900, indicando que o uso de variáveis binárias se adequam a avaliação do risco da OM.

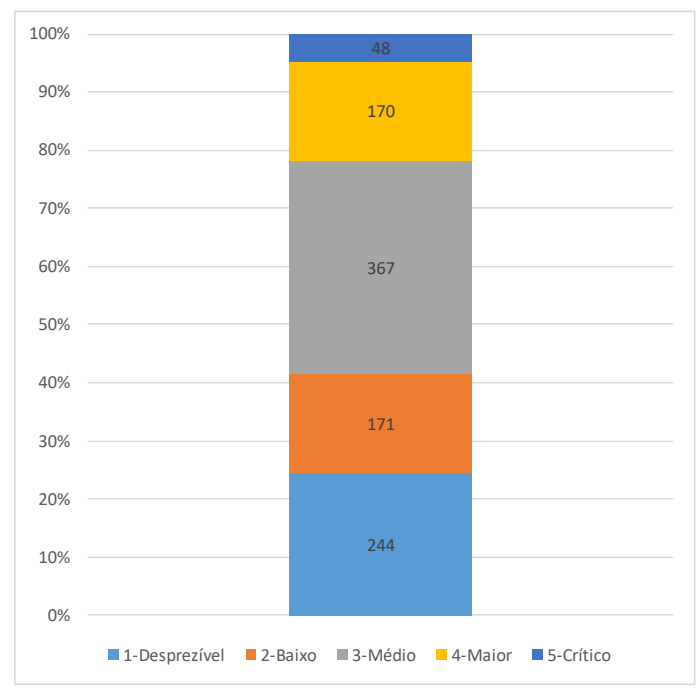

A distribuição das OM por nível de risco é apresentada na Figura 8, a seguir.

<span id="page-44-1"></span>Figura 8 – Distribuição das organizações de manutenção por nível de risco Fonte: elaboração própria.

A partir da Figura 8 observa-se a predominância de empresas de risco médio, seguida por empresas de risco desprezível e depois baixo e maior, e por último as empresas de risco crítico. As empresas de risco maior e crítico são as prioridades para realização de inspeção.

O Modelo 2, gerado a partir da regressão do risco da empresa calculado no Modelo 1 com os dez indicadores apresentou o coeficiente de determinação  $(R^2)$  de 65,76% indicando uma alta qualidade do ajustamento da regressão aos dados. O  $\mathbb{R}^2$  Ajustado, por sua vez, foi de 65,13%, indicando que o ajustamento continua bom, mesmo controlando pela quantidade de variáveis.

Já o teste t, para amostras independentes, está detalhado na Tabela 1, para cada uma das variáveis, avaliado para um nível de significância (p-valor) de 0,05, em destaque as significantes.

<span id="page-45-0"></span>

| Variável                           | Pergunta MPR 900               | <b>Resposta</b> | Coeficiente Std. Error t value $Pr(>\mid t )$ |        |                |                 |
|------------------------------------|--------------------------------|-----------------|-----------------------------------------------|--------|----------------|-----------------|
| Intercepto                         |                                |                 | $-39,217$                                     | 59,233 | $-0.662$       | 0.508           |
| indicador1                         | Número de pessoal técnico      | Quantidade      | 242,015                                       | 8,737  | 27,699         | $\leq$ 2e-16    |
| indicador2.factor2                 | Base Principal/Secundária      | Secundária      | 246,412                                       | 24,529 | 10,046         | $\leq$ 2e-16    |
| indicador3.factor2                 | Empresa 121/135?               | Não observado   | $-452,575$                                    |        | 29,908 -15,132 | $\langle$ 2e-16 |
| indicador3.factor3                 | Empresa 121/135?               | Sim             | $-400,729$                                    |        | 30,094 -13,316 | $\leq$ 2e-16    |
| indicador4.factor2                 | Presta serviço para terceiros? | Não observado   | $-7,248$                                      | 30,054 | $-0.241$       | 0.809           |
| indicador4.factor3                 | Presta serviço para terceiros? | Sim             | 38,117                                        | 29,890 | 1,275          | 0.203           |
| indicador5.factor2                 | Trabalha para 121 ou 135?      | Não observado   | $-33,442$                                     | 29,899 | $-1,118$       | 0.264           |
| indicador5.factor3                 | Trabalha para 121 ou 135?      | Sim             | $-23,804$                                     | 29,917 | $-0.796$       | 0.426           |
| indicador6.factor2                 | Certificada FAA ou EASA?       | Não             | 611,634                                       | 30,267 | 20,208         | $\langle$ 2e-16 |
| indicador6.factor3                 | Certificada FAA ou EASA?       | Não observado   | 692,884                                       | 30,056 | 23,053         | $\langle$ 2e-16 |
| indicador7.factor2                 | Certificação de Qualidade ISO? | Não             | 45,818                                        | 30,375 | 1,508          | 0.132           |
| indicador7.factor3                 | Certificação de Qualidade ISO? | Não observado   | 17,013                                        | 30,493 | 0.558          | 0.577           |
| indicador8.factor2                 | Implementa o SGSO?             | Não             | $-11,597$                                     | 29,852 | $-0.388$       | 0.698           |
| indicador8.factor3                 | Implementa o SGSO?             | Não observado   | $-14,017$                                     | 29,920 | $-0.468$       | 0.640           |
| indicador9.factor2                 | Possui SGO?                    | Não             | 10,300                                        | 30,255 | 0.340          | 0.734           |
| indicador9.factor3                 | Possui SGO?                    | Não observado   | $-3,799$                                      | 30,111 | $-0.126$       | 0.900           |
| indicador10.factor2 RPQS dedicado? |                                | Não             | 10,932                                        | 30,661 | 0.357          | 0.722           |
| indicador10.factor3 RPQS dedicado? |                                | Não observado   | 23,469                                        | 29,974 | 0.783          | 0.434           |
| Fonte: elaboração própria.         |                                |                 |                                               |        |                |                 |

Tabela 1 – Sumário dos resultados do Modelo 2

As variáveis que mais influenciam o risco (estatisticamente significantes) são:

- a) o número de pessoal técnico, quanto maior a quantidade maior o risco (coeficiente de 242,01);
- b) se a base da empresa é a secundária, aumenta o risco (coeficiente de 246,41);
- c) se não foi observado ou se a empresa é 121 ou 135, diminuem o risco (coeficientes de -452,57 e -400,72, respectivamente); e,
- d) se não foi observado ou se a empresa não é certificada pela FAA ou EASA, aumenta o risco (coeficientes de 692,88 e 611,63, respectivamente).

O teste F, para 982 graus de liberdade resultou em 104,6, com p-valor < 0,05.

A seguir é apresentada equação do Modelo 2, com as estimativas para os valores dos parâmetros:

 $risco_{emvresa} = -39,217 + 242,015$  indicador<sub>1</sub> resposta + 246,412 indicador<sub>2</sub> f ator<sub>2</sub>  $-452,575$  indicador<sub>3</sub>  $fator_2 - 400,725$  indicador<sub>3</sub>  $fator_3$  $-7,248$  indicador<sub>4</sub> $fator<sub>2</sub> + 38,117$  indicador<sub>4</sub> $fator<sub>3</sub>$  $-33,442$  indicador<sub>5</sub> $fator<sub>2</sub> - 23,804$  indicador<sub>5</sub> $fator<sub>3</sub>$  $+ 611,634$  indicador<sub>6</sub> f ator<sub>2</sub> + 692,884 indicador<sub>6</sub> f ator<sub>3</sub> (9) + 45,818 indicador<sub>7</sub> $fator<sub>2</sub>$  + 17,013 indicador<sub>7</sub> $fator<sub>3</sub>$  $-11,597$  indicador<sub>s</sub>  $fator<sub>2</sub> - 14,017$  indicador<sub>s</sub>  $fator<sub>3</sub>$ + 10,300 indicador,  $fator_2$  – 3,799 indicador,  $fator_3$ + 10,932 indicador<sub>10</sub> $fator_2$  + 23,469 indicador<sub>10</sub> $fator_2$ 

<span id="page-46-0"></span>A seguir apresentamos a tabela de análise de variância, onde destacam-se as variáveis relacionadas aos indicadores 1, 2, 3 e 6.

| Variável                      | Df             | Sum Sq      | Mean Sq     | <b>F</b> value | $Pr(>=F)$    |  |  |
|-------------------------------|----------------|-------------|-------------|----------------|--------------|--|--|
| indicador1                    | 1              | 121,771,338 | 121,771,338 | 821.9199       | $2e-16$      |  |  |
| indicador2.factor             | 1              | 13,242,634  | 13.242.634  | 89.3838        | $2e-16$      |  |  |
| indicador3.factor             | $\overline{c}$ | 47,620,882  | 23,810,441  | 160.7133       | $2e-16$      |  |  |
| indicador4.factor             | 2              | 465,158     | 232,579     | 1.5698         | 0.2086       |  |  |
| indicador5.factor             | $\overline{c}$ | 616,205     | 308,102     | 2.0796         | 0.1255       |  |  |
| indicador <sub>6</sub> factor | $\overline{c}$ | 94,827,608  | 47,413,804  | 320.0289       | $\leq$ 2e-16 |  |  |
| indicador7.factor             | $\mathfrak{D}$ | 372,542     | 186,271     | 1.2573         | 0.2849       |  |  |
| indicador8.factor             | 2              | 37,882      | 18,941      | 0.1278         | 0.88         |  |  |
| indicador9.factor             | 2              | 33,274      | 16,637      | 0.1123         | 0.8938       |  |  |
| indicador10.factor            | $\overline{c}$ | 91,418      | 45,709      | 0.3085         | 0.7346       |  |  |
| Residuals                     | 981            | 145,339,818 | 148,155     |                |              |  |  |
| Fonte: elaboração própria.    |                |             |             |                |              |  |  |

Tabela 2 – Análise da variância do Modelo 2

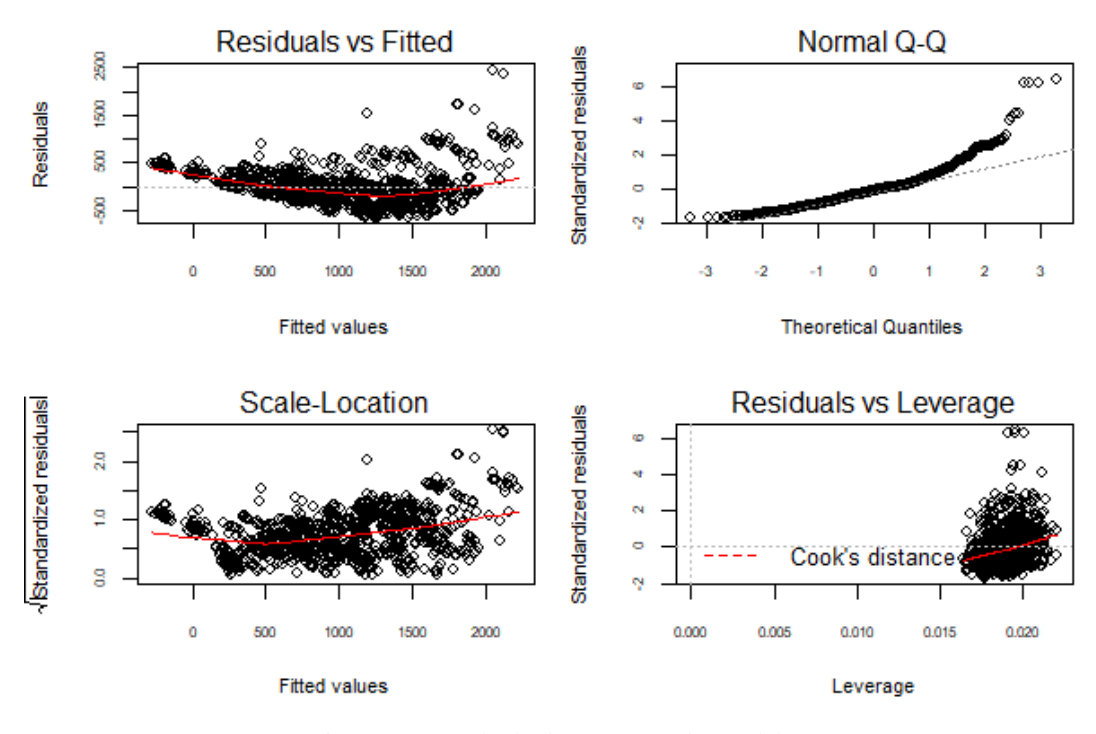

Na Figura 9 são apresentados os gráficos resultantes da regressão do Modelo 2.

Figura 9 – Resultado da regressão do Modelo 2 Fonte: elaboração própria.

<span id="page-47-0"></span>A Figura 9 indica que não há um padrão distinto (não-linear) entre as variáveis explicada e explicativa (gráfico *Residuals* x *Fitted*). O *Normal Q-Q*, usado para mostrar se os resíduos são normalmente distribuídos (quanto mais próximo da reta, melhor), ele indica que algumas observações possuem valores extremos (*outlier*). O gráfico *Scale-Location* pode mostrar se os resíduos são distribuídos igualmente, usado para mostrar se existe homocedasticidade (variância igual), ele indica que os resíduos são homocedásticos. Já o gráfico *Residuals* x *Leverage* é usado para indicar como a presença de *outliers* influencia a regressão, ele mostra que apesar de existirem *outliers* eles não são determinantes na linha de regressão.

#### A Tabela 3 apresenta como cada indicador influencia o risco das OM.

<span id="page-48-0"></span>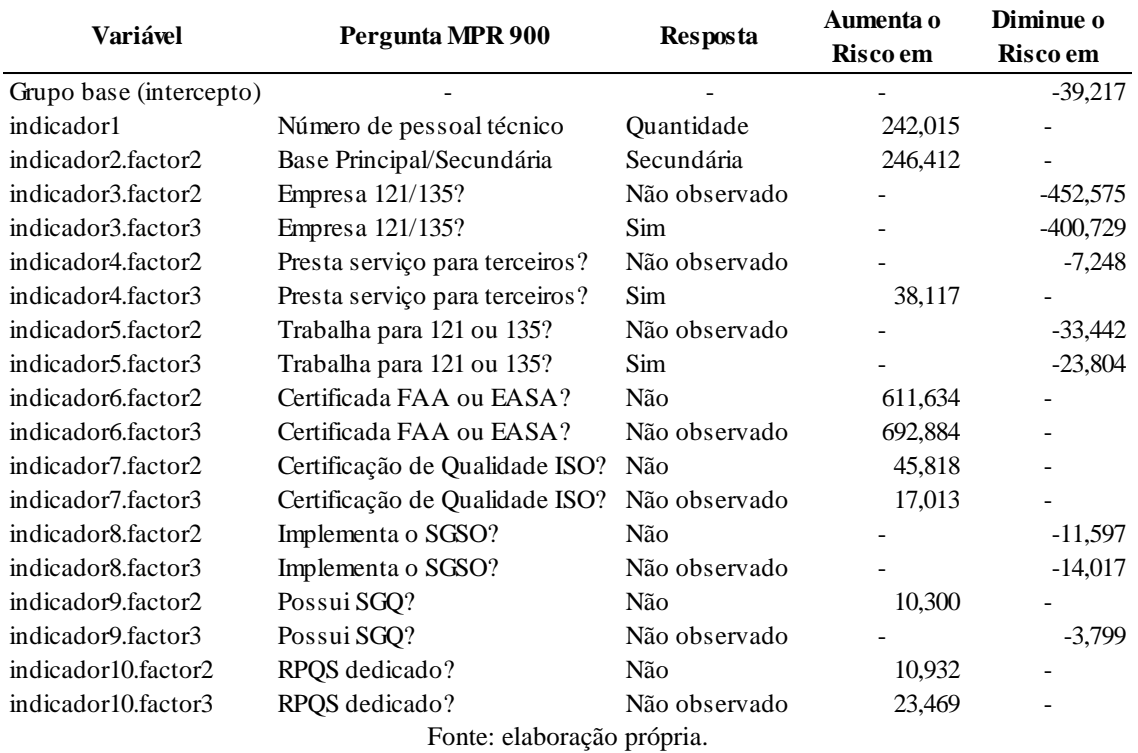

Tabela 3 – Influência do indicador no risco das OM

Os resultados indicam peso significativo em indicadores como a quantidade de pessoal técnico, o tipo de base da empresa ou a existência ou não de certificação FAA ou EASA, muito em função da escala de probabilidade, severidade e relevância estabelecida pela ANAC.

## <span id="page-48-1"></span>**5 CONCLUSÃO**

O entendimento e análise do risco mostra-se cada vez mais relevante para o desenvolvimento das organizações. Elas enfrentam cenários imprevistos a todo momento em suas operações, mesmo para questões corriqueiras do dia-a-dia, como por exemplo, alocar mais pessoal para determinada tarefa, sabendo das restrições de orçamento, o risco está presente.

Neste trabalho foram apresentados diversos contextos, conceitos e métodos de análise de risco, que juntamente com dois *frameworks*, ISO e COSO, auxiliam a organização na identificação, análise, avaliação e tratamento dos riscos, bem como, ressaltam a necessidade de envolvimento de todos os gestores e demais empregados no gerenciamento de riscos corporativos, administrando o apetite de risco da organização, conforme seus objetivos.

Na avaliação civil a ICAO desenvolveu um *framework* para tratamento do risco, aqui relacionado com a segurança e o risco de segurança. Os dois principais documentos são o *Safety Management Manual* e o *State Safety Programme* que indicam normas e regulamentos para os estados membros da ICAO, afim de aprimorar os processos de segurança das operações do setor a nível internacional.

No Brasil a ANAC, em conjunto com a o DECEA e CENIPA, são responsáveis pela regulação do setor, controle do espaço aéreo e proteção de voo e investigação e prevenção de acidentes, respectivamente. Neste contexto, as organizações de manutenção têm especial relevância para a segurança, na medida que é quem executa os serviços para certificar que o produto aeronáutico tenha condições de operação em segurança.

Para garantir que essas organizações de manutenção executem suas atividades adequadamente a ANAC regulamenta essas empresas (RBAC 145), bem como, efetua a supervisão periodicamente, inspecionando aquelas com maior risco, conforme calculado no Manual do Inspetor Volume 15 (MPR 900).

Este trabalho se insere nesse contexto, com o objetivo de avaliar como o modelo de risco existente na ANAC, desenvolvido com base em indicadores constantes em norma emitida pela agência (MPR 900), classifica o risco das organizações de manutenção, para orientar a alocação de recursos para supervisão e fiscalização naquelas organizações que apresentem maior risco.

O *design science* foi utilizado para avaliar o modelo de risco das organizações de manutenção na ANAC, esta abordagem permite compreender e apresentar soluções para problemas reais, neste caso, com a aplicação da simulação computacional e regressão múltipla.

O *design science* tem sido utilizado nos mais diversos campos, na medicina para pesquisa de novas drogas, na engenharia para projetar equipamentos eletrônicos, na administração para criar arranjos cooperativos que incluem contratos e procedimentos de avaliação de negócios (VAN AKEN e ROMME, 2012). A abordagem do *design science* é pragmática e voltada para o contexto específico da aplicação proposta (VAN AKEN e ROMME, 2012).

Foram elaborados dois modelos, um determinístico conforme previsto no regulamento da ANAC (Modelo 1) e outro estocástico (Modelo 2), para isso, foram selecionadas variáveis relevantes para o cálculo do risco e simulação dos modelos. O resultado do Modelo 1 serviu de entrada para a variável explicada do Modelo 2, este, por sua vez, foi elaborado com o uso da regressão múltipla, que permitiu avaliar sua *performance* com o uso de testes estatísticos como o  $R^2$  (65,76%), o teste t e o teste F, que resultaram significativos com p-valor menor que 0,05.

O resultado o Modelo 2, apresentado na equação 9, sinaliza que alguns indicadores se sobressaem em relação a outros, em especial a) o número de pessoal técnico, que aumenta o risco em 242,01 vezes; b) se a base da empresa é a secundária, aumenta o risco em 246,41; c) se não foi observado ou se a empresa é 121 ou 135, diminuem o risco em 452,57 e 400,72, respectivamente); e, d) se não foi observado ou se a empresa não é certificada pela FAA ou EASA, aumenta o risco em 692,88 e 611,63, respectivamente. Isso conclui que a atual escala de probabilidade, severidade e relevância pode estar levando a priorizar empresas de manutenção que não possuem o risco mais relevante.

A inovação introduzida pelo trabalho está no procedimento aplicado para desenvolvimento do Modelo 2, que permitiu transformar um modelo predominantemente qualitativo, com respostas do tipo "sim", "não" ou "não observado", e pesos e medidas para probabilidade, severidade e relevância definidas intuitivamente, em um modelo quantitativo, com o uso da regressão múltipla e variáveis *dummies*.

Sugere-se para estudos posteriores, estimar o modelo com o uso de outras técnicas econométricas, como regressão logística, a análise discriminante ou árvore de decisão, poderia se testar, também, o uso de variáveis *dummies* interativas e outras distribuições probabilísticas como a normal, a lognormal, a triangular ou exponencial.

A limitação do trabalho deve-se a ausência de informações sobre todos os indicadores utilizados no cálculo do risco pela ANAC, foram levados em conta somente 10 indicadores, não foram incluídos no modelo os grupos de indicadores das auditorias técnicas e dos reportes de segurança.

Este trabalho contribuiu para apresentar um método quantitativo de avaliação de riscos que pode ser aplicado nas organizações para auxiliar na mensuração de riscos e prover a gestão com informações relevantes para alcance dos objetivos organizacionais, como uso da simulação computacional e técnicas econométricas clássicas.

## <span id="page-51-0"></span>**REFERÊNCIAS**

ABDOU, Hussein A.; POINTON, John. Credit scoring, statistical techniques and evaluation criteria: A review of the literature. **Intelligent Systems in Accounting and Finance and Management**, Volume 18, Issue 2-3, p. 59-88. Abr/Set 2011. Disponível em <https://doi.org/10.1002/isaf.325>. Acesso em 15 jun. 2018.

AGÊNCIA NACIONAL DE AVIAÇÃO CIVIL (ANAC). Portaria nº, 3437 de 27 de dezembro de 2013. Manual do Inspetor Volume 15 – Avaliação de Segurança (MPR 900/SAR Volume 15). **Boletim de Pessoal de Serviço**, Agência Nacional de Aviação Civil. Brasília, DF, 27 dez. 2013. V.8, nº 52. Disponível em

<http://www.anac.gov.br/assuntos/legislacao/legislacao-1/boletim-de-pessoal/2013/52/bps-v-8-n-52-27-12-2013/view>. Acesso em 15 jun. 2018.

\_\_\_\_\_\_. Resolução nº 463, de 7 de fevereiro de 2018. **Regulamento Brasileiro da Aviação Civil Rbac Nº 145 - Emenda nº 02**. Organizações de Manutenção de Produto Aeronáutico. Brasília, DF. Disponível em <http://www.anac.gov.br/assuntos/legislacao/legislacao-1/rbha-erbac/rbac/rbac-145-emd-02>. Acesso em 15 jun. 2018.

ALTMAN, Edward I.; BAIDYA, Tara K. N.; DIAS, Luiz Manoel Ribeiro. Previsão de problemas financeiros em empresas. **Revista de Administração de Empresas**, Volume 19, Nr. 1, p. 17-28, Jan./Mar. 1979. Rio de Janeiro. Disponível em <http://dx.doi.org/10.1590/S0034-75901979000100002>. Acesso em 15 jun. 2018.

ARAÚJO, Camila Curti de; GAIO, Luiz Eduardo. Utilização de índices contábeis na determinação do rating. **Revista Científica da Fundação Educacional de Ituverava (Nucleus)**, v. 13, n. 1, abr. 2016. Disponível em <http://dx.doi.org/10.3738/1982.2278.1429>. Acesso em 15 jun. 2018.

ASSAF NETO, Alexandre. **Mercado Financeiro**. 13ª ed. São Paulo: Atlas, 2015. Editado também como livro impresso em 2015. ISBN 978-85-970-0194-5. Disponível em <https://integrada.minhabiblioteca.com.br/#/books/9788597002591/>. Acesso em 15 jun. 2018.

ASSOCIAÇÃO BRASILEIRA DE NORMAS TÉCNICAS (ABNT). **NBR ISO 31000:2018: Gestão de riscos – Princípios e Diretrizes**. Rio de Janeiro, 2018.

AVEN, Terje. Risk assessment and risk management: Review of recent advances on their foundation. **European Journal of Operational Research**, Volume 253, Issue 1, 2016, p. 1- 13, ISSN 0377-2217. Disponível em <https://doi.org/10.1016/j.ejor.2015.12.023>. Acesso em 15 jun. 2018.

BERNSTEIN, Peter L. **Desafio aos deuses: A Fascinante história do risco**. 19ª ed. Rio de Janeiro: Elsevier, 1997. ISBN 978-85-352-0210-6.

BRANDIMARTE, Paolo. **Handbook in Monte Carlo Simulation: Applications in Financial Engineering, Risk Management, and Economics**. 1ª ed. Wiley, 2014. ISBN 978- 04-7053-111-2.

BRASIL. Decreto nº 6.834, de 30 de abril de 2009. Aprova a Estrutura Regimental e o Quadro Demonstrativo dos Cargos em Comissão do Grupo-Direção e Assessoramento Superiores e das Funções Gratificadas do Comando da Aeronáutica, do Ministério da Defesa, e dá outras providências. **Diário Oficial [da] República Federativa do Brasil**, Poder Executivo, Brasília, DF, 30 abr. 2009. Disponível em

<http://www.planalto.gov.br/ccivil\_03/\_Ato2007-2010/2009/Decreto/D6834.htm>. Acesso em 15 jun. 2018.

\_\_\_\_\_\_. Decreto nº 69.565, de 19 de novembro de 1971. Institui o Sistema de Investigação e Prevenção de Acidentes Aeronáutica, e dá outras providências. **Diário Oficial [da] República Federativa do Brasil, Poder Executivo**, Brasília, DF, 20 nov. 1971. Disponível em <http://www2.camara.leg.br/legin/fed/decret/1970-1979/decreto-69565-19-novembro-1971-417852-publicacaooriginal-1-pe.html>. Acesso em 15 jun. 2018.

\_\_\_\_\_\_. Lei nº 11.182, de 27 de setembro de 2005. Cria a Agência Nacional de Aviação Civil – ANAC, e dá outras providências. **Diário Oficial [da] República Federativa do Brasil**, Poder Executivo, Brasília, DF, 28 set. 2005. Disponível em <http://www.planalto.gov.br/ccivil\_03/\_ato2004-2006/2005/Lei/L11182.htm>. Acesso em 15 jun. 2018.

BURATTO, Marcos Vale. **Construção e avaliação de um modelo de simulação de Monte Carlo para analisar a capacidade de pagamento das empresas em financiamentos de longo prazo**. Dissertação (mestrado) – Universidade Federal do Rio Grande do Sul, Porto Alegre, 2005. Disponível em <http://hdl.handle.net/10183/4787>. Acesso em 15 jun. 2018.

BUSSAB, Wilton de O.; MORETTIN, Pedro A. **Estatística Básica**. 5ª ed. São Paulo: Saraiva, 2002. ISBN 978-85-02-03497-6.

COMMITTEE OF SPONSORING ORGANIZATIONS OF THE TREADWAY COMMISSION (COSO). **Gerenciamento de Riscos na Empresa – Estrutura Integrada: Sumário Executivo e Estrutura e Gerenciamento de Riscos na Empresa – Integrated Framework: Application Techniques**, set. 2007. Disponível em < https://www.coso.org/Documents/COSO-ERM-Executive-Summary-Portuguese.pdf >. Acesso em 15 jun. 2018.

CORREIA NETO, Jocildo Figueiredo; MOURA, Heber José de; FORTE, Sérgio Henrique Arruda Cavalcante. Modelo prático de previsão de fluxo de caixa operacional para empresas comerciais considerando os efeitos do risco, através do método de Monte Carlo. **REAd - Revista Eletrônica de Administração**, edição 27, v. 8, n. 3, mai./jun./2002.

CRESWELL, John W. **Projeto de pesquisa: métodos qualitativo, quantitativo e misto**. 3ª ed. Porto Alegre: Artmed, 2010. ISBN 978-85-363-2300-8.

DAMODARAN, Aswath. **Gestão Estratégica do Risco: uma referência para a tomada de riscos empresariais.** 1ª ed. Porto Alegre: Bookman, 2009. Editado também como livro impresso em 2009. ISBN 978-85-7780-458-0. Disponível em <https://integrada.minhabiblioteca.com.br/#/books/9788577804580/>. Acesso em 15 jun. 2018.

DANTAS, Régis Façanha; SOUZA, Sérgio Aquino de. Modelo de risco e decisão de crédito baseado em estrutura de capital com informação assimétrica. **Pesquisa Operacional**, v. 28, n. 2, p. 263-284, mai./ago./2008. Disponível em <http://dx.doi.org/10.1590/S0101- 74382008000200006>. Acesso em 15 jun. 2018.

DRESCH, Aline; LACERDA, Daniel Pacheco; VALLE, José Antonio. **Design Science Research**. 1ª ed. Dados eletrônicos. Porto Alegre: Bookman, 2015. Editado também como livro impresso em 2015. ISBN 978-85-8260-299-7. Disponível em <https://integrada.minhabiblioteca.com.br/#/books/9788582602997/>. Acesso em 15 jun. 2018.

GONÇALVES, Eric Bacconi; GOUVÊA, Maria Aparecida; MANTOVANI, Daielly Melina Nassif. Análise de risco de crédito com o uso de regressão logística. **Revista Contemporânea de Contabilidade**, v. 10, n. 20, p. 139-160, mai./ago. 2013. Disponível <http://dx.doi.org/10.5007/2175-8069.2013v10n20p139>. Acesso em 15 jun. 2018.

GUJARATI, Damodar N.; PORTER, Dawn C. **Econometria Básica**. 5ª ed. Dados eletrônicos. Porto Alegre: AMGH, 2011. Editado também como livro impresso em 2011. ISBN 978-85-8055-051-1. Disponível em

<https://integrada.minhabiblioteca.com.br/#/books/9788580550511/>. Acesso em 15 jun. 2018.

HILL, R. Carter; GRIFFITHS, William E., JUDGE, George G. **Econometria**. 3ª ed. Dados eletrônicos. São Paulo: Saraiva, 2010. Editado também como livro impresso em 2010. ISBN 978-85-02-10973-5. Disponível em

<https://integrada.minhabiblioteca.com.br/#/books/9788502109735>. Acesso em 15 jun. 2018.

HILLIER, Frederick S.; LIEBERMAN, Gerald J. **Introdução à Pesquisa Operacional**. 9ª ed. Dados eletrônicos. Porto Alegre: AMGH, 2013. Editado também como livro impresso em 2013. ISBN 978-85-8055-119-8. Disponível em

<https://integrada.minhabiblioteca.com.br/#/books/9788580551198/>. Acesso em 15 jun. 2018.

INTERNATIONAL CIVIL AVIATION ORGANIZATION (ICAO). **Doc 9859, Safety Management Manual (SMM).** Third edition, 2013. Montreal. ISBN 978-92-9249-214-4. Disponível em <https://www.icao.int/>. Acesso em 15 jun. 2018.

\_\_\_\_\_\_. **ICAO Safety Report 2017 Edition**. 2017. Disponível em <https://www.icao.int/>. Acesso em 15 jun. 2018.

JORION, Philippe. **Value at Risk: A nova fonte de referência para a gestão do risco financeiro**. 2ª ed. São Paulo: BM&FBovespa, 2010. ISBN: 978-0-07-146495-6.

KANITZ, Stephen Charles. **Indicadores contábeis e financeiros de previsão de insolvência: a experiência na pequena e média empresa brasileira**. Tese (Livre Docência). Faculdade de Economia, Administração e Contabilidade, Universidade de São Paulo, 1976.

LAKATOS, Eva Maria; MARCONI, Marina de Andrade. **Fundamentos de Metodologia Científica**. 7ª ed. São Paulo: Editora Atlas, 2010. ISBN 978-85-224-5758-8.

LIMA, Guasti, F. **Análise de Riscos**. 2ª ed. Dados eletrônicos. São Paulo: 2018. ISBN 978- 85-97-01686-4. Disponível em

<https://integrada.minhabiblioteca.com.br/#/books/9788597016871/>. Acesso em 15 jun. 2018.

MACHADO, Marcio Cardoso; URBINA, Ligia Maria Soto e ELLER, Michelle Aparecida Gomes. Manutenção Aeronáutica no Brasil: Distribuição geográfica e técnica. **Gest. Prod.**, São Carlos, v. 22, n. 2, p. 243-253, 2015. Disponível em <http://dx.doi.org/10.1590/0104- 530X1031>. Acesso em 15 jun. 2018.

MACKENZIE, David. **ICAO: A History of the International Civil Aviation Organization**. Toronto: University of Toronto Press Incorporated, 2010. ISBN 978-1-4426-4010-8.

MATIAS, Alberto Borges. **Contribuição às técnicas de análise financeira: um modelo de concessão de crédito**. Tese (doutorado). Departamento de Administração da Faculdade de Economia, Administração e Contabilidade da Universidade de São Paulo, 1978.

NEVES, Stenio Campanhola. **Proposta de Monitoramento das Empresas de Manutenção Aeronáutica**. Monografia (especialização) – Universidade de Brasília, Centro de Formação de Recursos Humanos em Transportes, 2009. Disponível em <http://bdm.unb.br/handle/10483/1600>. Acesso em 15 jun. 2018.

OLIVEIRA, Marcos Roberto Gois de; MEDEIROS NETO, Luiz Borges de. Simulação de Monte Carlo e valuation: uma abordagem estocástica. **Revista de Gestão**, v. 19, n. 3, p. 493- 512, jul./set. 2012.

PEREIRA, Gustavo Henrique de Araujo. **Modelos de risco de crédito de clientes: uma aplicação a dados reais**. Dissertação (mestrado) – Universidade de São Paulo, Instituto de Matemática e Estatística, 2004. Disponível em <http://www.teses.usp.br/teses/disponiveis/45/45133/tde-28122004-224257/en.php>. Acesso em 15 jun. 2018.

R CORE TEAM (2018). **R: A language and environment for statistical computing**. R Foundation for Statistical Computing, Vienna, Austria. Disponível em <https://www.Rproject.org/>. Acesso em 15 jun. 2018.

ROGERS, Dany; OLIVEIRA NETO, Odilon José de. Avaliação de empresas via Hipercubo Latino. In: XIII SEMEAD, set. 2010. São Paulo. **Anais**. Disponível em <http://sistema.semead.com.br/13semead/>. Acesso em 15 jun. 2018.

ROGERS, Pablo; SECURATO, José Roberto. Decisões de crédito em situações de risco: uma aplicação prática do método de Monte Carlo. **Organizações em Contexto**, ano 3, n. 5, jun. 2007.

SARTORIS, Alexandre. **Estatística e introdução à econometria**. São Paulo: Saraiva, 2003. ISBN 85-02-04123-1.

SELAU, Lisiane Priscila Roldão; RIBEIRO, José Luis Duarte. Uma sistemática para construção e escolha de modelos de previsão de risco de crédito. **Gest. Prod.**, São Carlos, v. 16, n. 3, p. 398-413, jul./set./2009.

SILVA, Fernando Martins Pereira. **Aperfeiçoando decisões de investimento em condições de risco com uso do método de Monte Carlo: Análise da infraestrutura urbana**.

Dissertação (mestrado) – Universidade Federal do Rio Grande do Sul, Faculdade de Arquitetura, 2017.

SILVEIRA, Lauro Pedreira de Freitas Júnior. **Modelo de transbordo para problemas de designação de inspetores: Um estudo de caso na Agência Nacional de Aviação Civil**. Monografia (bacharelado) – Universidade de Brasília, Departamento de Administração, 2017.

SOCIETY FOR RISK ANALYSIS (SRA). **Glossary society for risk analysis**. 2015. Disponível em <www.sra.org/resources>. Acesso em 15 jun. 2018.

SUITS, Daniel B. Dummy Variables: Mechanics V. Interpretation. **The Review of Economics and Statistics**, v. 66, n. 1, p. 177-180, Fev./1984. Disponível em <http://www.jstor.org/stable/1924713>. Acesso em 15 jun. 2018.

VAN AKEN, Joan Ernst; ROMME, A. Georges L. A design science approach to evidencebased management. In: D. Rousseau (ed.), **The Oxford Handbook of Evidence-Based Management**, p. 43-57. Oxford: Oxford University Press, 2012.

VERGARA, Constant, Sylvia. **Projetos e Relatórios de Pesquisa em Administração**. 16ª ed. Dados eletrônicos. São Paulo: Atlas, 2016. ISBN 978-85-970-0747-3. Disponível em <https://integrada.minhabiblioteca.com.br/#/books/9788597007480/>. Acesso em 15 jun. 2018.

MPOFU, Thabiso Peter; MUKOSERA, Macdonald. Credit Scoring Techniques: A Survey. International Journal of Science and Research (IJSR), Volume 3, Issue 8, ago.2014. Disponível em <www.ijsr.net>. Acesso em 15 jun. 2018.

WOOLDRIDGE, Jeffrey M. **Introdução à Econometria: uma abordagem moderna**. São Paulo: Pioneira Thomson Learning, 2006. ISBN 85-221-0421-2.

#### <span id="page-56-0"></span>**ANEXOS**

# <span id="page-56-1"></span>**Anexo A – Cálculo de Risco devido às Auditorias Técnicas (MPR 900/SAR Volume 15,**

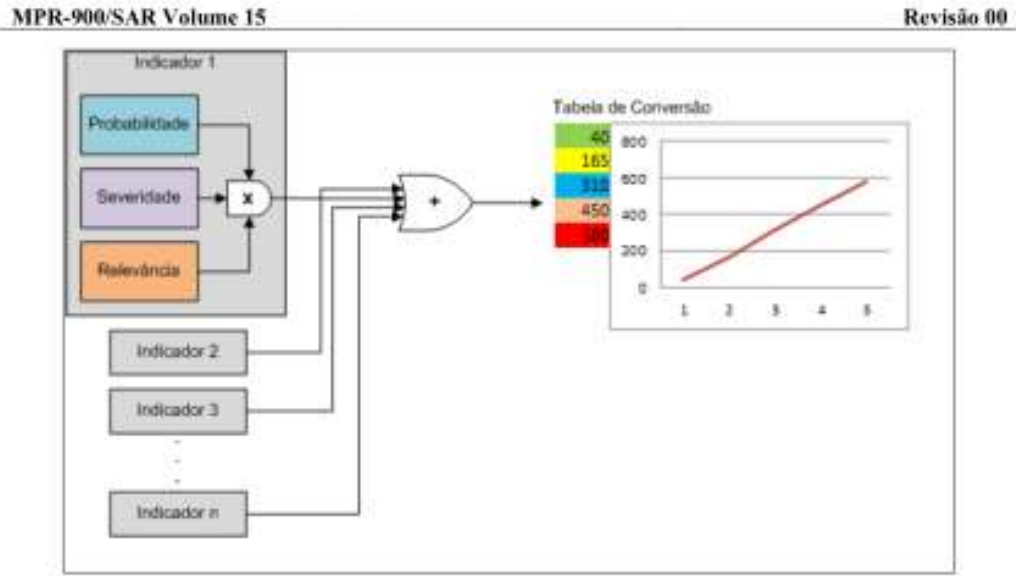

**páginas 12 e 13)**

Figura 4: Cálculo do risco dos diversos Grupos de Indicadores

#### CÁLCULO DO RISCO DEVIDO ÀS AUDITORIAS TÉCNICAS 15-28

(a) O cálculo do risco das Bases das OM leva em conta o desempenho durante as auditorias técnicas calculando o risco devido a verificação de conformidade nas auditorias, que é feito através do resultado do preenchimento dos checklists no GIASO convertido para risco.

(b) Neste sentido, cada item do checklist tem uma configuração de risco (probabilidade x severidade x relevância) e seus módulos (ferramental, pessoal, etc..) tem uma tabela de Conversão e uma relevância, utilizados para a soma dos riscos dos módulos dos checklists.

(c) Por fim, o próprio grupo checklist, tem uma Tabela de Conversão utilizada para converter a soma dos riscos dos diferentes módulos em um valor de risco padronizado de 1 a 5 (Tabela de Risco).

(d) A Figura 5 ilustra um exemplo de configuração de cálculo para o risco devido à auditoria. E a Figura 6 mostra um exemplo de resultado do cálculo de risco para a auditoria.

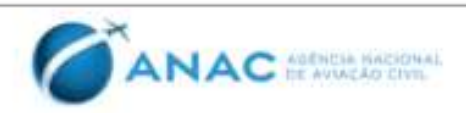

## **Anexo A – Cálculo de Risco devido às Auditorias Técnicas (MPR 900/SAR Volume 15, páginas 12 e 13, continuação)**

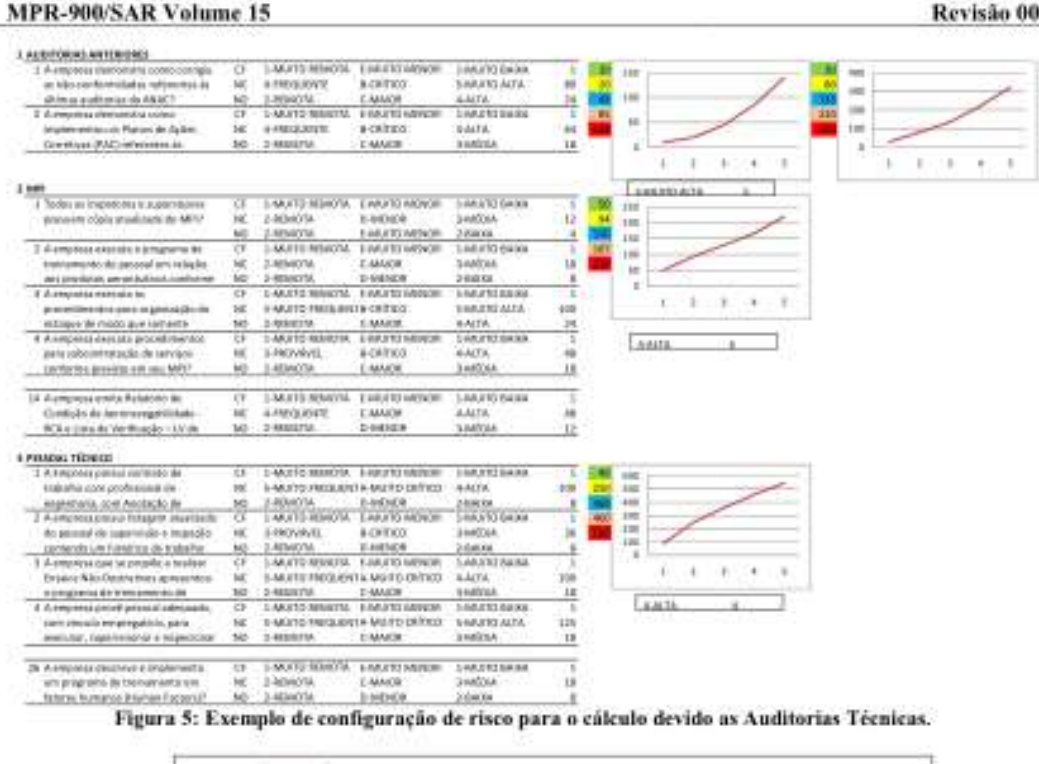

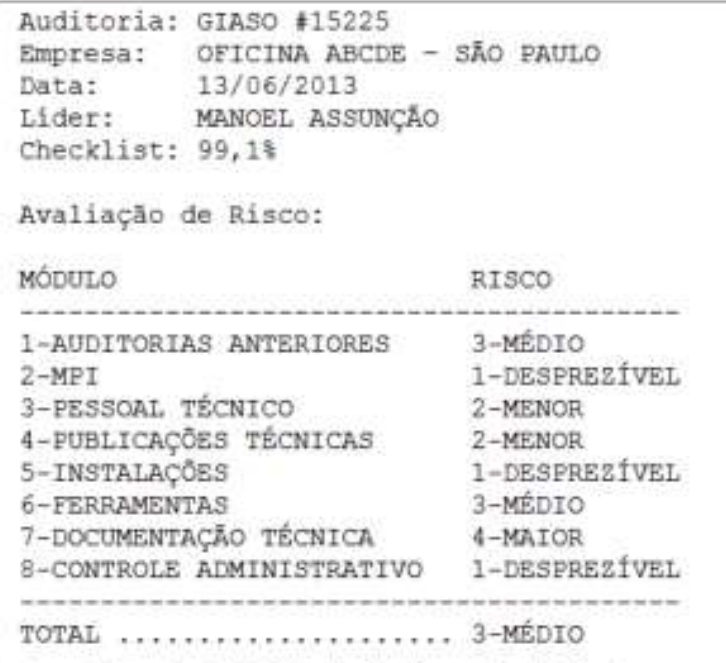

Figura 6: Exemplo de cálculo do risco devido as Auditorias Técnicas.

(e) O risco resultante da auditoria ainda deve ser convertido em função do tempo decorrido desde sua realização e das ações de supervisão. E isto é feito através da Tabela 6Erro! Fonte de referência não encontrada, de configuração do risco em função do tempo decorrido e resultado

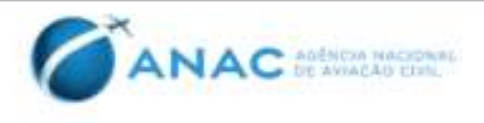

<span id="page-58-0"></span>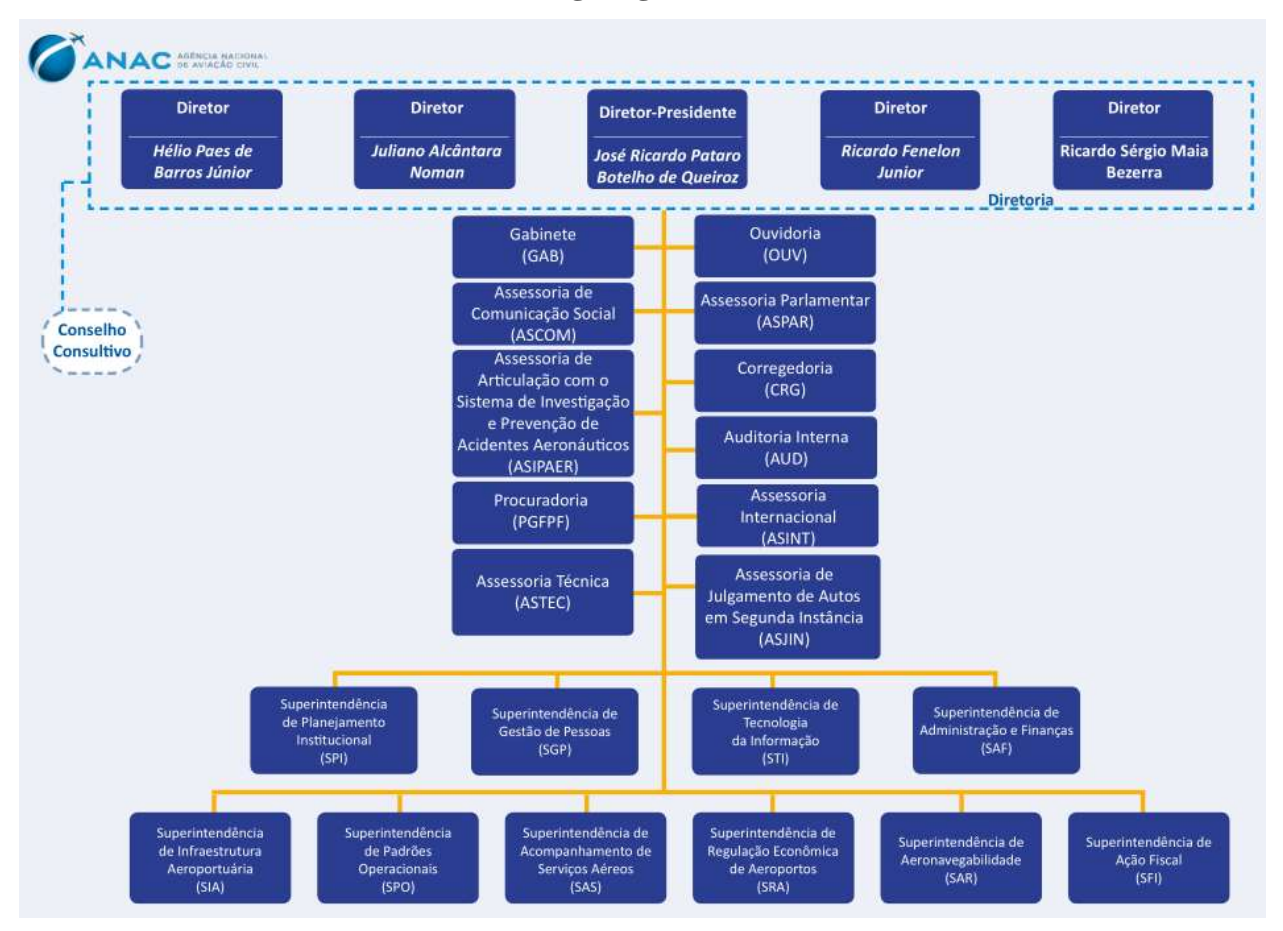

#### **Anexo B – Organograma da ANAC**

## <span id="page-59-1"></span><span id="page-59-0"></span>**APÊNDICE**

library(xtable)

#### **Apêndice A – Programa desenvolvido em R**

```
library(ggplot2)
library(car)
library(dplyr)
library(graphics)
library(fBasics)
library(gss)
library(xlsx)
set.seed(15061081)
empresa<-1:1000
n<-1000
indicador1=floor(runif(n, 1,6))
indicador2=floor(runif(n, 1,3))
indicador3=floor(runif(n, 1,4))
indicador4=floor(runif(n, 1,4))
indicador5=floor(runif(n, 1,4))
indicador6=floor(runif(n, 1,4))
indicador7=floor(runif(n, 1,4))
indicador8=floor(runif(n, 1,4))
indicador9=floor(runif(n, 1,4))
indicador10=floor(runif(n, 1,4))
indicadores=matrix(c(empresa,
                      indicador1,indicador2,indicador3,indicador4,indicador5,indicador6,
                     indicador7,indicador8,indicador9,indicador10),n,11)
colnames(indicadores)<-
c("empresa","indicador1","indicador2","indicador3","indicador4","indicador5",
 "indicador6","indicador7","indicador8","indicador9","indicador10")
risco_indicador1<-
ifelse(indicador1<=1,5,ifelse(indicador1<=2,20,ifelse(indicador1<=3,45,ifelse(indicador1<=4,80
,125))))
indicador1_exponecial<-2^(indicador1-1)
indicador1_normalizado<-risco_indicador1/indicador1*indicador1_exponecial
qrupo10matriz\lt-
matrix(c(empresa,indicador1,risco_indicador1,indicador1_exponecial,indicador1_normalizado),100
0,5)
colnames(grupo10_matriz)<-
c("empresa","indicador1","risco_indicador1","indicador1_exponecial","indicador1_normalizado")
summary(grupo10 matriz)
risco_grupo10<-indicador1_normalizado
risco_indicador2<-ifelse(indicador2<2,12,36)
indicador2_normalizado<-ifelse(risco_indicador2<=12,1,5)
indicador2_exponecial<-2^(indicador2_normalizado-1)
risco_indicador2_normalizado<-risco_indicador2/indicador2_normalizado*indicador2_exponecial
qrupo11 matriz\leftarrowmatrix(c(empresa,indicador2,risco_indicador2,indicador2_normalizado,indicador2_exponecial,risc
o_indicador2_normalizado),1000,6)
colnames(qrupo11 matriz) <-
c("empresa","indicador2","risco_indicador2","indicador2_normalizado","indicador2_exponecial","
risco_indicador2_normalizado")
summary(grupo11_matriz)
risco_grupo11<-risco_indicador2_normalizado
risco_indicador3<-ifelse(indicador3<=1,75,ifelse(indicador3<3,12,27))
risco_indicador4<-ifelse(indicador4<=1,36,ifelse(indicador4<3,2,12))
risco_indicador5<-ifelse(indicador5<=1,125,ifelse(indicador5<3,12,27))
indicador_risco_grupo12<-risco_indicador3+risco_indicador4+risco_indicador5
indicador_grupo12_normalizado<-((indicador_risco_grupo12-
min(indicador_risco_grupo12))/(max(indicador_risco_grupo12)-min(indicador_risco_grupo12)))*4+1
risco_grupo12_exponecial<-2^(indicador_grupo12_normalizado-1)
risco_grupo12_normalizado<-
indicador_risco_grupo12/indicador_grupo12_normalizado*risco_grupo12_exponecial
grupo12_matriz<-
matrix(c(empresa,indicador3,indicador4,indicador5,risco indicador3,risco indicador4,
risco indicador5, indicador risco grupo12, indicador grupo12 normalizado,
                         risco grupo12 exponecial, risco grupo12 normalizado),n,11)
```
#### **Apêndice A – Programa desenvolvido em R**

```
colnames(grupo12_matriz)<-c("empresa","indicador3","indicador4","indicador5",
 "risco_indicador3","risco_indicador4","risco_indicador5",
                            "indicador risco grupo12", "indicador grupo12 normalizado",
 "risco_grupo12_exponecial", "risco_grupo12_normalizado")
summary(grupo12_matriz)
risco_grupo12<-risco_grupo12_normalizado
risco_indicador6<-ifelse(indicador6<=1,1,ifelse(indicador6<3,80,80))
risco_indicador7<-ifelse(indicador4<=1,4,ifelse(indicador4<3,24,24))
risco_indicador8<-ifelse(indicador5<=1,8,ifelse(indicador5<3,36,36))
risco_indicador9<-ifelse(indicador5<=1,8,ifelse(indicador5<3,36,36))
risco_indicador10<-ifelse(indicador5<=1,6,ifelse(indicador5<3,18,18))
indicador_risco_grupo13<-
risco_indicador6+risco_indicador7+risco_indicador8+risco_indicador9+risco_indicador10
indicador_grupo13_normalizado<-((indicador_risco_grupo13-
min(indicador_risco_grupo13))/(max(indicador_risco_grupo13)-min(indicador_risco_grupo13)))*4+1
risco_grupo13_exponecial<-2^(indicador_grupo13_normalizado-1)
risco_grupo13_normalizado<-
indicador_risco_grupo13/indicador_grupo13_normalizado*risco_grupo13_exponecial
grupo13_matriz<-matrix(c(empresa,indicador6,indicador7,indicador8,indicador9,indicador10,
risco indicador6,risco indicador7,risco indicador8,risco indicador9,risco indicador10,
                         indicador risco grupo13, indicador grupo13 normalizado,
                         risco grupo13 exponecial, risco grupo13 normalizado),n,15)
colnames(grupo13_matriz)<-
c("empresa","indicador6","indicador7","indicador8","indicador9","indicador10",
"risco indicador6", "risco indicador7", "risco indicador8", "risco indicador9", "risco indicador10
",
 "indicador_risco_grupo13", "indicador_grupo13_normalizado",
                            "risco grupo13 exponecial", "risco grupo13 normalizado")
summary(grupo13_matriz)
risco_grupo13<-risco_grupo13_normalizado
risco_total<-(risco_grupo10+risco_grupo11+risco_grupo12+risco_grupo13)
risco<sup>indicadores</sup> independentes convertido<-(risco total-min(risco total))/(max(risco total)-
min(r\overline{1}sco total))<sup>*4+1</sup>
risco indicadores independentes exponecial<-2^(risco indicadores independentes convertido-1)
risco_indicadores_independentes_normalizado<-
risco_total/risco_indicadores_independentes_convertido*risco_indicadores_independentes_exponec
ial
risco_classificado1=floor(risco_indicadores_independentes_exponecial)
table(risco_classificado1)
risco classificado2=ifelse(risco indicadores independentes exponecial<2,"1-Desprezível",
                            ifelse(risco_indicadores_independentes_exponecial<3,"2-Baixo",
                                   ifelse(risco_indicadores_independentes_exponecial<5,"3-
Médio",
ifelse(risco_indicadores_independentes_exponecial<9,"4-Maior","5-Crítico"))))
table(risco_classificado2)
risco_indicadores_independentes<-matrix(c(empresa,
                                            risco_grupo10,
                                            risco_grupo11,
                                           risco_grupo12,
                                           risco_grupo13,
                                            risco_total,
                                            risco_indicadores_independentes_convertido,
                                           risco_indicadores_independentes_exponecial,
                                           risco_classificado1,
                                           risco_classificado2,
```
risco indicadores independentes normalizado),n,11)

```
colnames(risco_indicadores_independentes)<-c("empresa",
                                                  "risco_grupo10",
                                                 "risco_grupo11",
                                                 "risco_grupo12",
                                                  "risco_grupo13",
                                                  "risco_total",
                                                 "risco_indicadores_independentes_convertido",
                                                 "risco_indicadores_independentes_exponecial",
                                                 "risco_classificado1",
                                                 "risco_classificado2",
                                                 " risco_indicadores_independentes_normalizado")
# Sumário das estatísticas do Modelo 1
modelo1=risco_indicadores_independentes_normalizado
summary(modelo1)
par(mfrow=c(1,2),mar=c(4,4,0.5,3))
plot(modelo1,
      xlim=c(0,1000),
      ylim=c(0,5000),
      xlab="Número de Simulações",
      ylab="Risco da OM",
      main=NULL,
      cex.lab=0.60,
      cex.axis=0.60,
      cex.sub=0.60,
      cex.main=0.01)
hist(modelo1,
 xlab="Risco da OM",
 ylab="Frequência",
      main=NULL,
      breaks="FD",
      cex.lab=0.60,
      cex.axis=0.60,
     cex.sub=0.60.
      cex.main=0.01)
par(mfrow=c(2,2),mar=c(4,4,0.5,3))
plot(modelo1, risco grupo10,
     xlim=c(0,5000),
      ylim=c(0,400),
      xlab="Risco da OM",
      ylab="Risco do Grupo 10",
      main=NULL,
      cex.lab=0.60,
      cex.axis=0.60,
      cex.sub=0.60,
      cex.main=0.01)
plot(modelo1, risco_grupo11,
      xlim=c(0,5000),
      ylim=c(0,400),
      xlab="Risco da OM",
      ylab="Risco do Grupo 11",
      main=NULL,
      cex.lab=0.60,
      cex.axis=0.60,
      cex.sub=0.60,
      cex.main=0.01)
plot(modelo1, risco_grupo12,
     xlim=c(0,5000),
     vlim=c(0,400),
      xlab="Risco da OM",
      ylab="Risco do Grupo 12",
      main=NULL,
      cex.lab=0.60,
      cex.axis=0.60,
      cex.sub=0.60,
      cex.main=0.01)
```
#### **Apêndice A – Programa desenvolvido em R**

```
plot(modelo1, risco_grupo13,
     x \lim_{x \to 0} (0,5000).
      ylim=c(0,400),
      xlab="Risco da OM",
      ylab="Risco do Grupo 13",
      main=NULL,
      cex.lab=0.60,
      cex.axis=0.60,
      cex.sub=0.60,
      cex.main=0.01)
# Início da simulação do Modelo 2
indicador2.factor=factor(indicador2)
str(indicador2.factor)
table(indicador2.factor)
tabulate(indicador2.factor)
indicador3.factor=factor(indicador3)
str(indicador3.factor)
table(indicador3.factor)
tabulate(indicador3.factor)
indicador4.factor=factor(indicador4)
str(indicador4.factor)
table(indicador4.factor)
tabulate(indicador3.factor)
indicador5.factor=factor(indicador5)
str(indicador5.factor)
table(indicador5.factor)
tabulate(indicador5.factor)
indicador6.factor=factor(indicador6)
str(indicador6.factor)
table(indicador6.factor)
tabulate(indicador6.factor)
indicador7.factor=factor(indicador7)
str(indicador7.factor)
table(indicador7.factor)
tabulate(indicador7.factor)
indicador8.factor=factor(indicador8)
str(indicador8.factor)
table(indicador8.factor)
tabulate(indicador8.factor)
indicador9.factor=factor(indicador9)
str(indicador9.factor)
table(indicador9.factor)
tabulate(indicador9.factor)
indicador10.factor=factor(indicador10)
str(indicador10.factor)
table(indicador10.factor)
tabulate(indicador10.factor)
ind.dummies<-
matrix(c(indicador1,indicador2.factor,indicador3.factor,indicador4.factor,indicador5.factor,
                        indicador6.factor,indicador7.factor,indicador8.factor,indicador9.factor,
                       indicador10.factor,risco indicadores independentes normalizado),1000,11)
colnames(ind.dummies)<-
c("indicador1","indicador2.factor","indicador3.factor","indicador4.factor","indicador5.factor"
,
"indicador6.factor","indicador7.factor","indicador8.factor","indicador9.factor",
                           "indicador10.factor","risco_indicadores_independentes_normalizado")
str(ind.dummies)
```
#### **Apêndice A – Programa desenvolvido em R**

```
modelo2=lm(risco_indicadores_independentes_normalizado~indicador1+indicador2.factor+indicador3
.factor+
              indicador4.factor+indicador5.factor+indicador6.factor+indicador7.factor+
              indicador8.factor+indicador9.factor+indicador10.factor)
modelo2
summary(modelo2) #Sumário dos resultados do modelo
coef(summary(modelo2)) #Show regression coefficients table
anova(modelo2) #Show ANOVA table
#Teste para NORMALIDADE (valores de p > 0,05 indicam dados normais)
shapiro.test(rstudent(modelo2)) #Teste de shapiro wilk (normalidade)
confint(modelo2,level=0.95) #Intervalo de confiança a 95% para os parâmetros
shapiro.test(modelo2$residuals)
which(rstudent(modelo2) > 2)
vif(modelo2)
step(modelo2, direction = "both")
step(modelo2, direction = "backward")
step(modelo2, direction = "forward")
cor(ind.dummies)
par(mfrow=c(2, 2), mar=c(5, 4, 2, 1))
plot(modelo2,
     id.n = NULL, main=NULL,
     cex.lab=0.80,
      cex.axis=0.60,
      cex.sub=0.60,
     cex.main=0.60)
write.xlsx(indicadores, file = "D:/29 ETC/simulacao.xlsx", sheetName = "Indicadores", 
row.name = TRUE)write.xlsx(grupo10 matriz, file = "D:/29 ETC/simulacao.xlsx", sheetName = "Grupo 10",
row.names = TRUE, append = TRUE)
write.xlsx(qrupo11 matriz, file = "D: /29 ETC/simulacao.xlsx", sheetName = "Grupo 11",
row.names = TRUE, append = TRUE)
write.xlsx(grupo12_matriz, file = "D:/29 ETC/simulacao.xlsx", sheetName = "Grupo 12", 
row.names = TRUE, append = TRUE)
write.xlsx(grupo13 matriz, file = "D:/29 ETC/simulacao.xlsx", sheetName = "Grupo 13",
row.names = TRUE, append = TRUE)
write.xlsx(risco_indicadores_independentes, file = "D:/29 ETC/simulacaov.xlsx", sheetName =
"Risco Indi Inde", row.names = TRUE, append = TRUE)
```